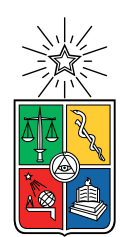

UNIVERSIDAD DE CHILE FACULTAD DE CIENCIAS FÍSICAS Y MATEMÁTICAS DEPARTAMENTO DE INGENIERÍA ELÉCTRICA

## ANÁLISIS DEL SISTEMA ELÉCTRICO PERUANO MEDIANTE EL MODELO PLP

### MEMORIA PARA OPTAR AL TÍTULO DE INGENIERO CIVIL ELÉCTRICO

### MARTÍN ANDRÉS ROCHA RETAMALES

### PROFESOR GUÍA: MARCELO MATUS ACUÑA

### MIEMBROS DE LA COMISIÓN: ANDRÉS CABA RUTTE RODRIGO SEPÚLVEDA SEPÚLVEDA

SANTIAGO DE CHILE 2018

#### RESUMEN DE LA MEMORIA PARA OPTAR AL TÍTULO DE INGENIERO CIVIL ELÉCTRICO POR: MARTÍN ANDRÉS ROCHA RETAMALES FECHA: 2018 PROF. GUÍA: MARCELO MATUS ACUÑA

#### ANÁLISIS DEL SISTEMA ELÉCTRICO PERUANO MEDIANTE EL MODELO PLP

Las interconexiones internacionales son un tema que está en boga hoy en día. Esto puede observarse en los diferentes estudios que realizan los coordinadores de operación eléctricos de diferentes países, tanto en Latinoamérica [\[1\]](#page-59-0) [\[2\]](#page-59-1) como en Europa [\[3\]](#page-59-2). Estas interconexiones pueden generar beneficios en los países que realicen la conexión, tanto técnicos como económicos.

Por lo mencionado anteriormente, realizar estudios que simulen las interconexiones internacionales son fundamentales para saber el comportamiento que tendrán los países conectados y qué beneficios puede traer para los involucrados. En particular estos estudios deben considerar un horizonte de simulación a largo plazo, para que de esta manera los países consideren las medidas necesarias que deben realizarse para que la interconexión, en caso de traer beneficios, sea lo más rentable y segura posible, generando los mayores beneficios.

En el presente trabajo de título se presentan las características del sistema eléctricos nacional peruano (SEIN) simulado en el modelo PLP desde el año 2015 hasta el año 2030 para una posible interconexión con el sistema eléctrico chileno. Esta simulación considera la generación y el plan de transmisión actualizados para el año 2017 de Perú. Junto a lo mencionado anteriormente, este trabajo presenta una pequeña explicación del sistema eléctrico peruano incluyendo una breve explicación del funcionamiento de su mercado.

Los resultados que contiene este informe son los obtenidos de la simulación uninodal y multinodal del SEIN. Estos incluyen un análisis de la generación, costos marginales y comportamiento de las centrales de mayor generación del país. A lo mencionado anteriormente se añade la identificación de las líneas de transmisión que generarán problemas a futuro en Perú. Todos estos resultados quedan sujetos a los supuestos que se tomaron para crear el modelo.

Finalmente, para realizar un estudio de la posible interconexión, se comparan los costos marginales de Chile y Perú durante el horizonte de la simulación para entender el comportamiento de ambos sistemas en el largo plazo, logrando determinar que la conexión entre ambos países puede generar beneficios a ambos, llamando a realizar un estudio más profundo de la interconexión.

ii

A mi heroína, la cual siempre ha estado presente en mi vida, y a mi hermana, la sonrisa de todos los días.

iv

## Agradecimientos

Este trabajo está dedicado a mi mama, mi heroína, Sylvia, quien me ha apoyado en todo el camino llamado vida. Ella se ha encargado de enseñarme los valores que hoy en día me hacen la persona que soy. Junto a esto nunca ha dejado de preocuparse por mí, apoyándome en todo lo que ella pudo. Además, me gustaría dedicarle esto a mi hermana, Cata, quien día a día me saco una sonrisa con la cual poder seguir avanzando.

A mi familia, mi madrina Anita, mi abuela Silvia y mi tía Carol. Las mujeres que junto a mi mamá me enseñaron como era la vida, siempre me han apoyado y brindado su confianza. También agradecerle a alguien que ya no puede leer esto, gracias por la calculadora Lalito.

A mis amigos con quienes entré a esta universidad, con quienes compartí mis alegrías, mis preocupaciones y mi vida. Gracias Ednar y Yasser por siempre estar para mí y ayudarme a crecer como persona.

A mis amigos fuera de la facultad, quienes siempre han demostrado interés en mí e intentan sacarme una sonrisa, Gonzalo y Raúl, gracias por haberme acompañado en otra etapa de mi vida y ayudarme a ser quien soy hoy en día.

A mis amigos de eléctrica, quienes me acompañaron en la última recta de este proceso, Cristian que siempre me apaño en lo que necesitara; el guille con quien estuvimos todos los viernes sin falta al lab; y finalmente Pablo quien siempre demostró cariño y buena onda. Gracias a todos por hacer esta última recta una buena experiencia.

A la universidad de darme la oportunidad de hacer clases, en donde aprendí cosas invaluables haciendo una de las cosas que me gusta. Además, agradecer a varios alumnos los cuales me enseñaron cosas de la vida. Gracias Luquitas, Javi, Vale y Pame.

Finalmente me gustaría agradecer a Andrés, Rodrigo y el profe Matus siempre dispuestos a ayudarme en lo que fuera necesario. También agradecer a Colbún que por su disposición logre avanzar de mejor manera en este proyecto.

## Tabla de Contenido

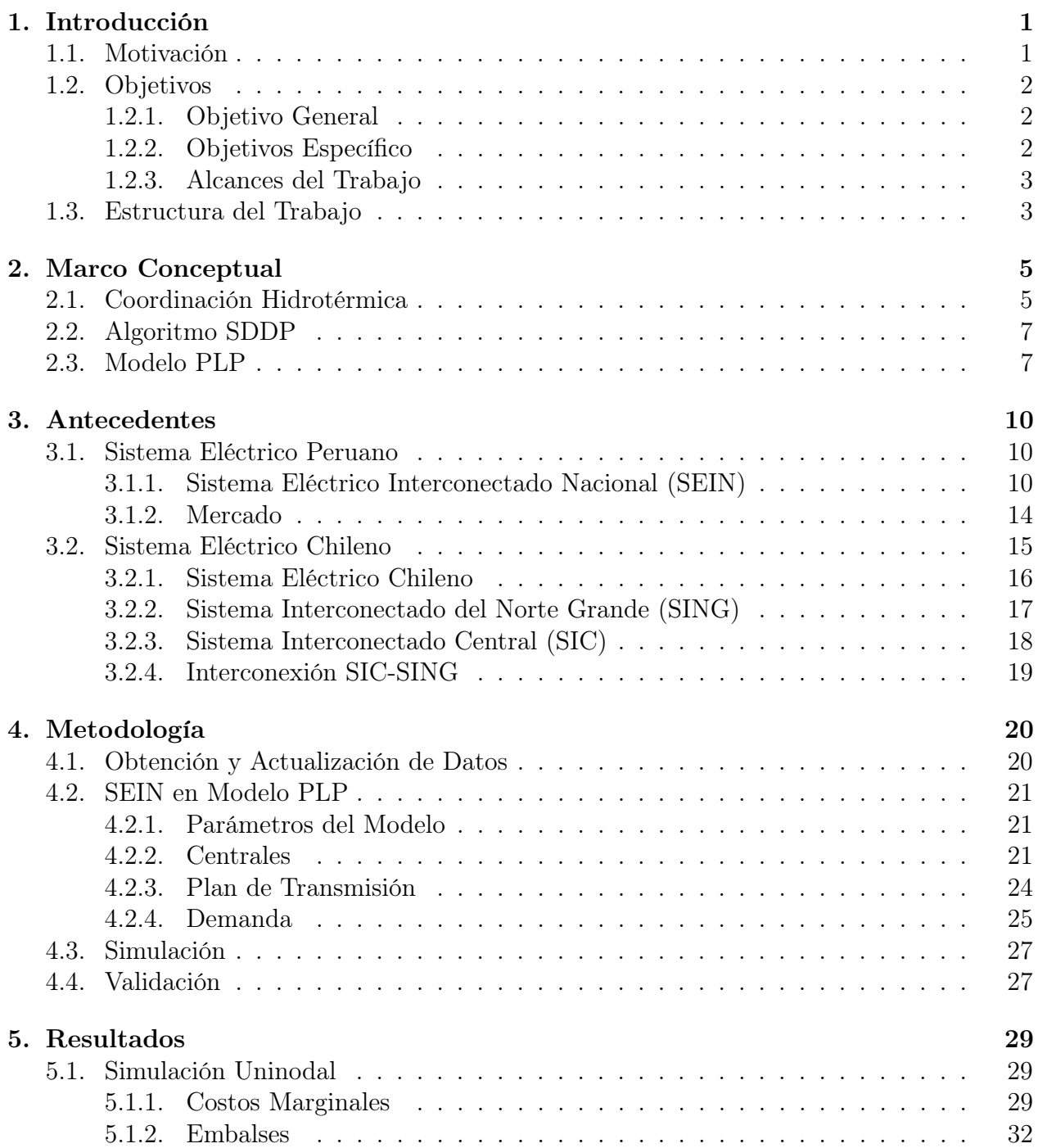

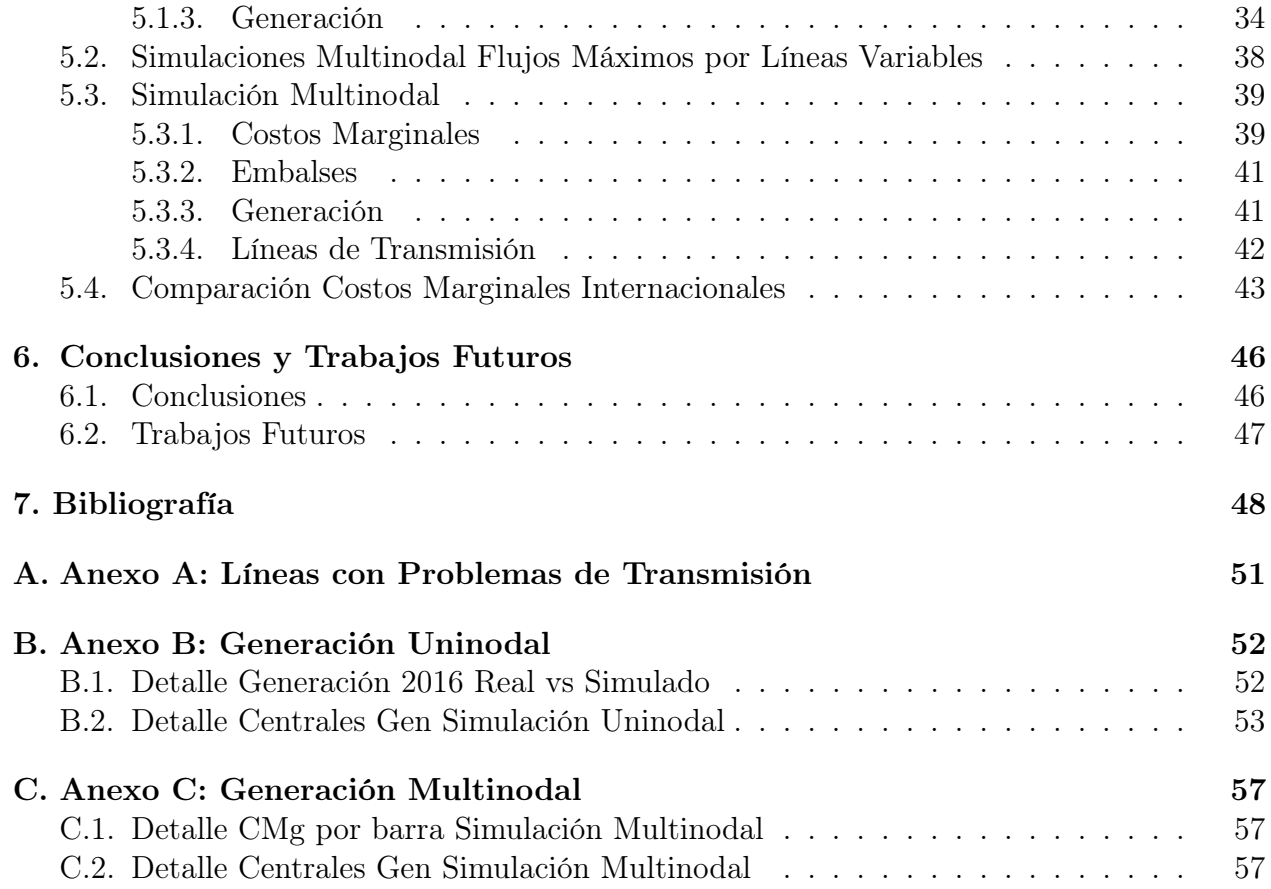

# Índice de Tablas

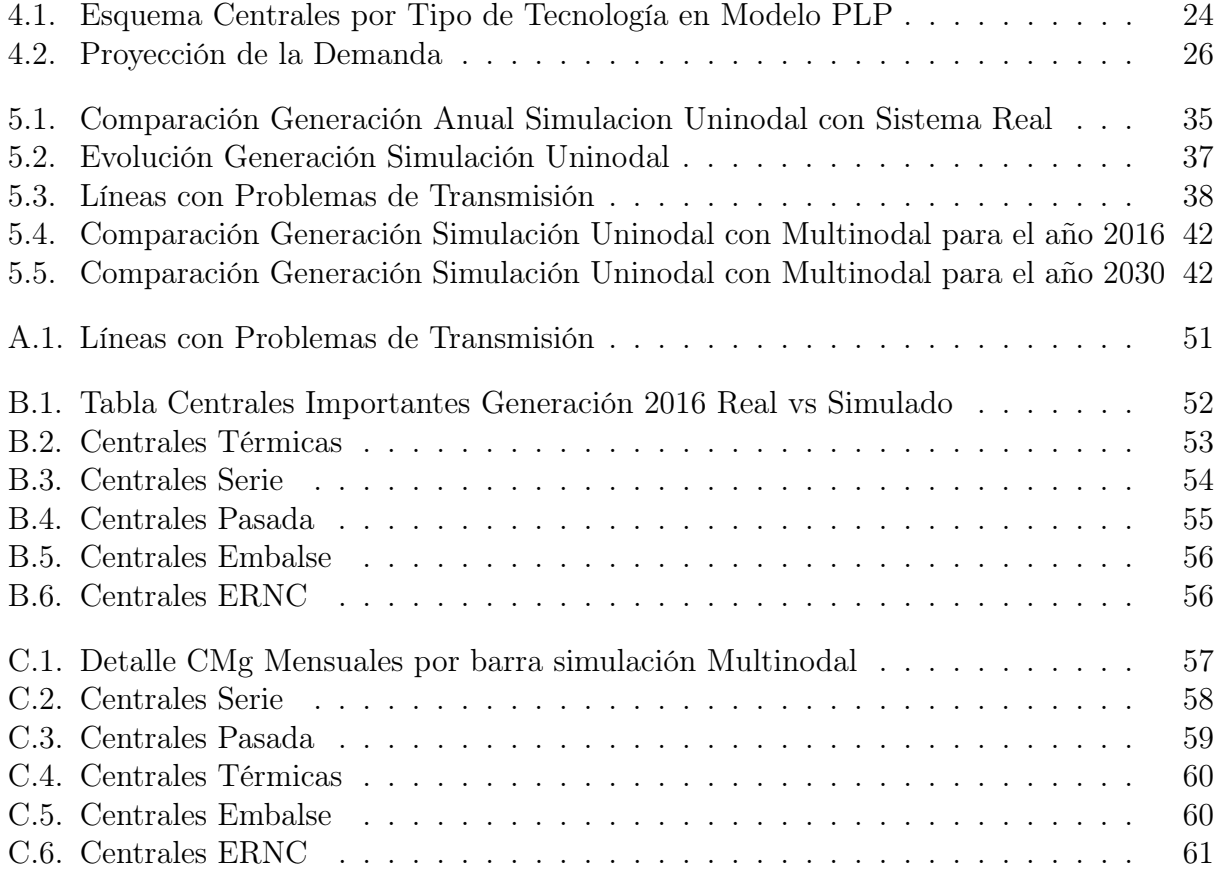

# Índice de Ilustraciones

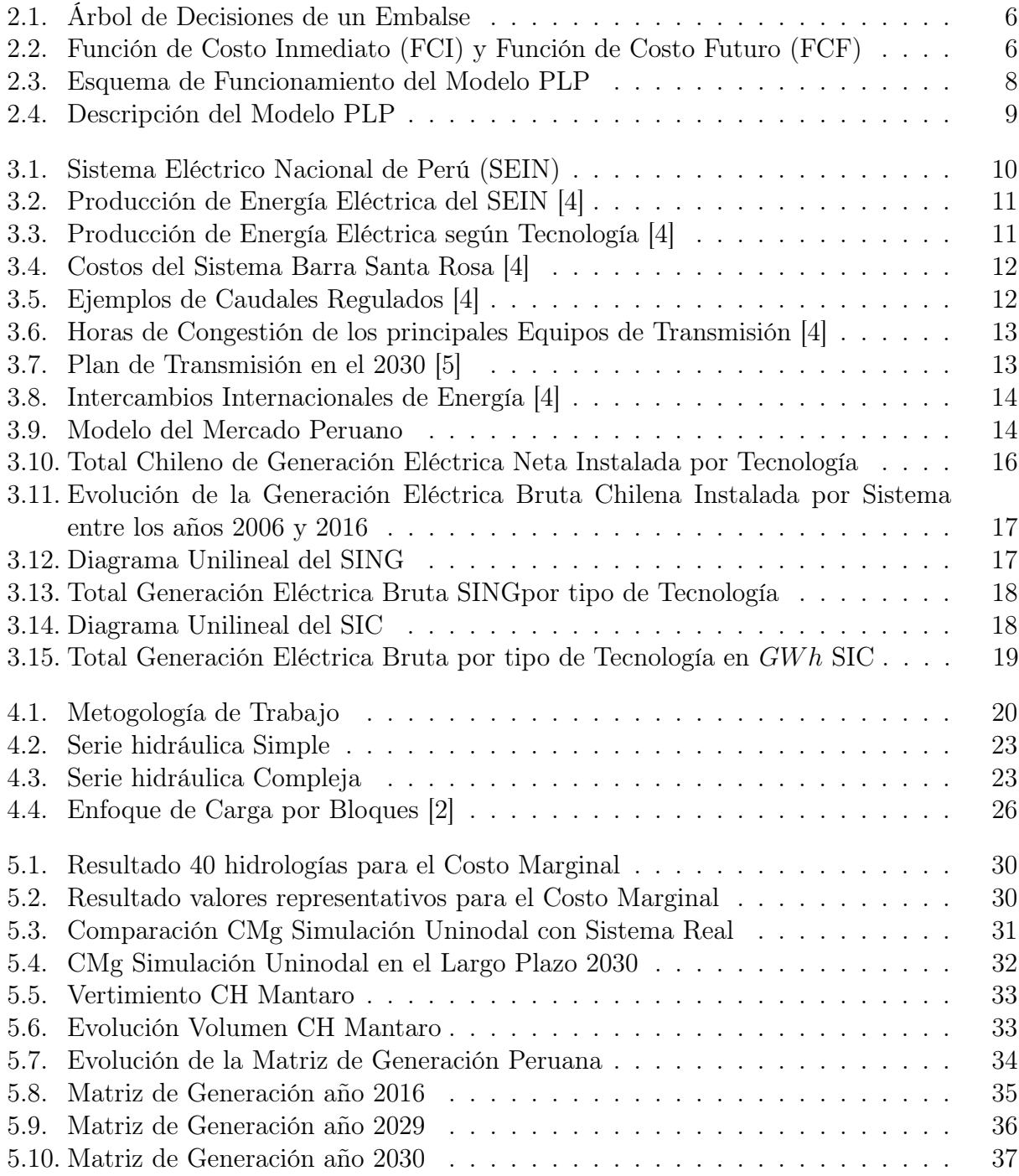

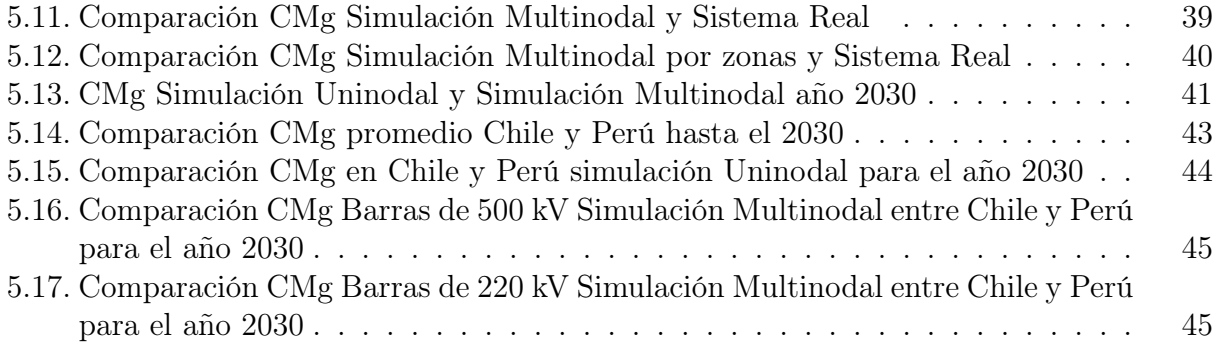

## <span id="page-11-0"></span>Capítulo 1

## Introducción

## <span id="page-11-1"></span>1.1. Motivación

En la actualidad tener simulaciones de sistemas eléctricos es sumamente importante ya que pueden predecir el futuro comportamiento del sistema, logrando identificar los posibles problemas de transmisión y generación, para así solucionarlos antes que afecten negativamente al sistema.

Además de lo anterior, evaluar las posibles líneas y nuevas centrales generadoras pueden hacer que el sistema sea más barato, seguro y robusto. También es posible realizar estudios de interconexión entre diferentes áreas de generación antes de construirlas, para estudiar cuáles son las condiciones óptimas de conexión y cuáles son los beneficios que traerá la misma. Un ejemplo de lo anterior es la interconexión existente en Chile entre el SIC y el SING.

Las interconexiones por área de generación no se limitan a zonas diferentes dentro de los países, sino que también considera las conexiones internacionales, en donde los países pueden importar o exportar energía según la situación sea la situación. Por lo mencionado anteriormente, además de poder generar un sistema más barato y seguro, la construcción de mercados internacionales de energía pueden lograr sistemas de generación más fuertes y robustos, lográndose utilizar de una mejor manera la matriz de generación del país.

Realizar estudios a largo plazo del sistema eléctrico peruano, al ser un país vecino a Chile con generación de bajo costo, abre las puertas para de una posible interconexión entre Chile y Perú. Este estudio pretende analizar la matriz de generación peruana, junto con un análisis de la transmisión del país, utilizando el modelo de programación de largo plazo utilizado en Chile (modelo PLP). Además, se presentará un indicador que determinará si esta conexión puede generar beneficios a ambos países. Con esto se busca dar inicio de un estudio de interconexión Chile-Pacífico, similar al mercado eléctrico que funciona hoy en Europa. [\[3\]](#page-59-2)

## <span id="page-12-0"></span>1.2. Objetivos

Los objetivos de este trabajo se dividen en dos, el objetivo general y los objetivos específicos, a esto debe sumarle los alcances del trabajo, los cuales explican de mejor manera lo que abarca este proyecto.

#### <span id="page-12-1"></span>1.2.1. Objetivo General

El objetivo general de este trabajo es simular, utilizando el modelo PLP, la operación del sistema eléctrico nacional peruano (SEIN) de largo plazo, desde el año 2015 hasta el año 2030. Este modelo debe estar validado de tal manera que sea posible realizar estudios internacionales. Finalmente, este proyecto debe generar un indicador que señale si realizar una interconexión entre Chile y Perú es potencialmente rentable.

### <span id="page-12-2"></span>1.2.2. Objetivos Específico

Los objetivos específicos se plantean bajo el cumplimiento del objetivo general, los cuales son:

- Actualizar los datos de las centrales futuras y el plan de transmisión peruano hasta el 2017.
- Validar los resultados de la simulación uninodal y multinodal, logrando explicar el comportamiento del sistema peruano en el largo plazo.
- Analizar el comportamiento de las centrales más importantes del sistema peruano, junto con el costo marginal de las barras más representativas por zona.
- Estudiar la transmisión dentro de Perú para identificar cuales son las líneas que generarán problemas en el largo plazo.
- Comparar costos marginales del sistema chileno y peruano, para generar un indicador que sea capaz de revelar si es viable técnica y económicamente realizar la interconexión.

#### <span id="page-13-0"></span>1.2.3. Alcances del Trabajo

El horizonte de simulación del sistema eléctrico peruano será desde el año 2015 hasta el 2030, de esta manera, será posible realizar la validación de algunos años según los registros históricos, además de analizar cuál será el posible comportamiento del sistema en un futuro.

El trabajo incluye una simulación uninodal, la cual puede utilizarse para trabajos simplificados del sistema y posibles estudios internacionales en donde la transmisión dentro del país no es relevante. A esto se le suma una simulación multinodal considerando el plan de transmisión de Perú, siendo posible identificar cuales serán las líneas con posibles problemas de transmisión.

Esta simulación considera como supuestos que las centrales que no tengan aceptada su evaluación ambiental no serán simuladas a pesar de su gran generación. A esto se le suma que los problemas de transmisión dentro del país serán solucionados aumentando la capacidad de las líneas, ya que se espera que las empresas lo solucionarán en el caso de que estos afecten negativamente al sistema.

### <span id="page-13-1"></span>1.3. Estructura del Trabajo

El presente informe se divide en 6 capítulos, los cuales están estructurados de la siguiente manera:

En el capítulo 1 se desarolla de las razones para desarrollar este trabajo. Junto a esto se muestran los objetivos, tanto generales como específicos, del proyecto y los alcances que abarca este estudio.

En el capítulo 2 se presentan los antecedentes bibliográficos relacionados con el proyecto, mostrando los desafíos que presenta el proyecto y el cómo se utiliza el modelo PLP, que corresponde a la herramienta con que se realizaron las simulaciones del estudio.

En el capítulo 3 se muestran los antecedentes del sistema eléctrico peruano, en donde se explica la matriz de generación del sistema, el comportamiento de sus centrales, la transmisión del país y el flujo de energía a otros países. Adicionalmente, se explica la matriz de generación del sistema chileno, junto al comportamiento de centrales, la transmisión dentro del país y la conexión entre los sistemas de generación chileno.

En el capítulo 4 se presenta la metodología de trabajo, en la cual se expone cómo se

procedió a trabajar en este proyecto y los supuestos que se utilizaron para lograr simular el SEIN. A esto se le suma la validaciones de los resultados.

En el capítulo 5 se muestran los resultados obtenidos tanto de la simulación uninodal como de la multinodal. Junto a esto se presentan las líneas que presentarán problemas de transmisión.

En el capítulo 6 se establecen las conclusiones del presente trabajo a partir de los capítulos anteriores. También se presentan los trabajos a futuros que se deben realizar para que de esta forma el proyecto cumpla de mejor manera su objetivo final.

## <span id="page-15-0"></span>Capítulo 2

## Marco Conceptual

## <span id="page-15-1"></span>2.1. Coordinación Hidrotérmica

La coordinación hidrotérmica corresponde a la operación de las centrales generadoras dentro de un sistema en el cuál las centrales hidráulicas están presentes.

Dependiendo de las tecnologías presentes en el parque generador, el problema del despacho presentará distintas prioridades. En un sistema donde la principal generación se basa en las centrales térmicas, la operación dependerá del costo variable de cada una de las centrales. Sin embargo en un sistema donde se encuentren centrales hidroeléctricas la estrategia a elegir debe ser diferente, ya que estas centrales generan decisiones que afectan al sistema en el futuro [\[6\]](#page-59-5) [\[7\]](#page-59-6).

El despacho de generación hidrotérmica, al presentar una gran dependencia temporal, considerando el horizonte de evaluación con el que se quiera trabajar se tomarán diferentes prioridades para el despacho energético. En el corto plazo el uso de embalses podría ser no óptimo al no considerar etapas futuras. En cambio en el largo plazo se tiene que el agua almacenada en los embalses toma una gran importancia, logrando desplazar diferentes tipos de energía cuando sea necesario, ya sea en el corto, mediano o largo plazo.

El problema de largo plazo presenta una dependencia temporal entre sus etapas [\[8\]](#page-59-7) [\[9\]](#page-59-8), es decir, cada una de las etapas afecta a una sucesiva. Junto a esto, los caudales con los que se obtiene el agua para turbinar en las centrales hidrotérmicas no son conocidos, haciendo que el problema de optimización se vuelva estocástico [\[10\]](#page-59-9) [\[7\]](#page-59-6). Este problema de optimización busca obtener el valor que se debe asignar al agua y generación de cada central, para hacer que el sistema sea óptimo.

El recurso hídrico es limitado, por lo tanto, el agua almacenada en los embalses debe apro-

vecharse de la mejor manera para el sistema, si no es así puede tener consecuencias negativas en el futuro. En la Figura [2.1](#page-16-0) se presenta el árbol de decisiones que se genera al elegir qué hacer con el agua almacenada en los embalses. De esta forma, se pueden tomar dos decisiones las cuales dependiendo del escenario futuro traerá consecuencias al sistema. Por ejemplo, si se turbina el agua del embalse y en las etapas futuras se presenta un escenario húmedo, no se presentarán consecuencias negativas en el sistema. En cambio, si el escenario fuera seco se deberá racionar el agua para las etapas posteriores.

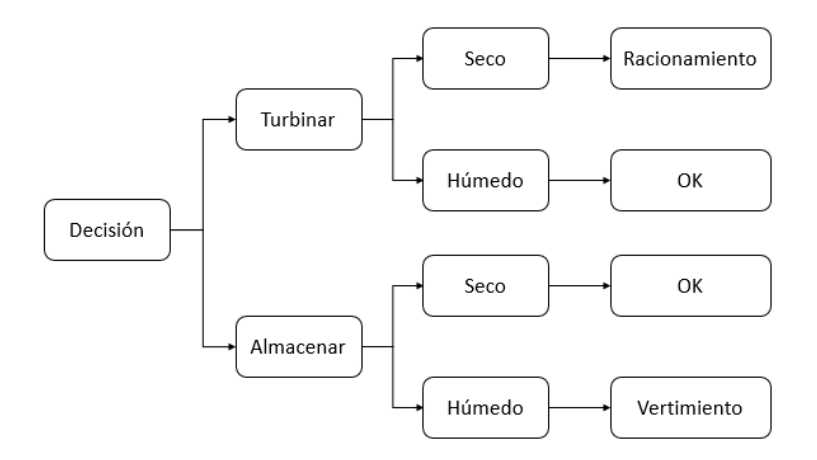

<span id="page-16-0"></span>Figura 2.1: Árbol de Decisiones de un Embalse

El valor del agua, como se mencionó anteriormente, se debe determinar en la coordinación hidrotérmica, ya que a pesar de que generar energía eléctrica turbinando agua tiene costo cero, al asignarle un valor es capaz de desplazar tecnologías más caras. En caso de que se asigne un valor bajo en el momento actual, los costos inmediatos se reducirán, pero los costos futuros aumentarán debido a que no se tendrá la opción de utilizar el agua que ya se turbinó. En caso contrario, si en el momento actual no se turbina agua, los costos inmediatos aumentarán y los costos futuros se verán reducidos. Esto puede observarse con más claridad en la Figura [2.2.](#page-16-1)

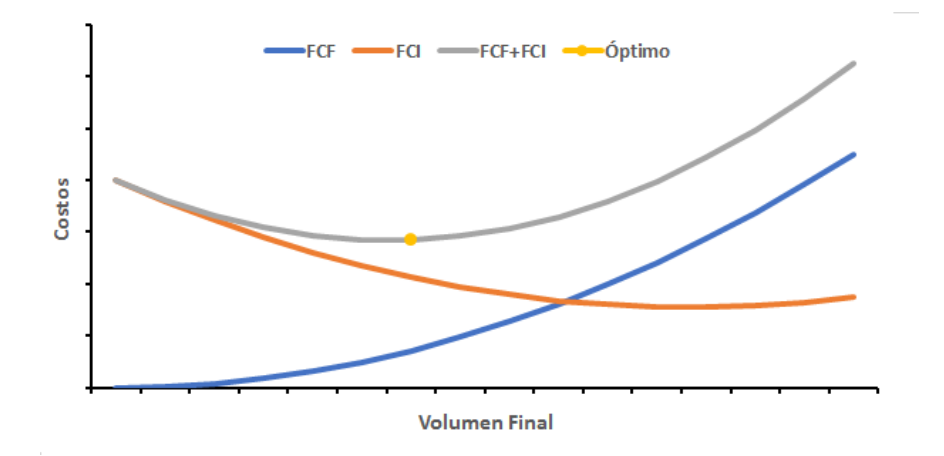

<span id="page-16-1"></span>Figura 2.2: Función de Costo Inmediato (FCI) y Función de Costo Futuro (FCF)

La operación óptima de un sistema hidrotérmico es la minimización de la suma de la

función de costos de operación inmediatos (FCI) y la función de costos de operación futuros (FCF), como puede observarse en la Figura [2.2.](#page-16-1) Dado que en los sistemas con presencia de centrales hidroeléctricas hay muchas variables inciertas, la FCF tiene un carácter estocástico, siendo la incertidumbre de los caudales su variable más relevante.

Para lograr minimizar la suma de estos costos, la FCI se debe calcular directamente con los costos del sistema. En cambio los FCF deben obtenerse mediante simulaciones que consideren la estocasticidad del recurso hídrico, siendo una forma muy utilizada hoy en día la Programación Dinámica Dual Estocástica (SDDP en inglés).

### <span id="page-17-0"></span>2.2. Algoritmo SDDP

El algoritmo de Programación Dinámica Dual Estocástica (SDDP) desarrollado por Pereira y Pinto [\[11\]](#page-59-10) [\[12\]](#page-59-11), construye soluciones factibles a un problema multi etapas con estocastisidad. Este algoritmo se basa en las aproximaciones de las funciones de costos esperados de la programación dinámica estocástica, mediante la construcción de funciones lineales. Estas funciones aproximadas se obtienen a partir de la solución dual del problema a optimizar en cada una de las etapas, utilizando los cortes de Benders, siendo la metodología actual para resolver problemas de coordinación hidrotérmica.

SDDP actualmente se utiliza en diferentes países alrededor del mundo para resolver este tipo de problemas. Algunos de estos países son Chile, Perú, Colombia, Ecuador, Brasil, Nueva Zelanda y Noruega.

## <span id="page-17-1"></span>2.3. Modelo PLP

Las centrales hidroeléctricas, como se mencionó en la sección de Coordinación Hidrotérmica, presentan un desafío para determinar su generación al presentar dependencia temporal entre cualquier etapa y sus etapas futuras. Junto a esto, la presencia de diferentes series hidráulicas entre embalses y diferentes tipos de centrales de generación hídrica hacen aún más complejo el problema. Por lo mencionado anteriormente, se tiene que los caudales afluentes futuros no se pueden determinar con certeza, haciendo que el problema de coordinar la generación hidrotérmica se vuelva estocástico.

En los sistemas de despacho centralizado, como Chile y Perú, los generadores se deben someter a la operación que disponga el operador del sistema. Este hecho logra simplificar el cálculo del presupuesto que, deben incurrir las centrales generadoras, al poder obtener los costos marginales en que incurre el sistema de generación a través del mercado spot al realizar la operación económica. Esto ayuda a establecer fechas óptimas para realizar mantención y mejoramiento de las instalaciones. Finalmente, otro beneficio de este tipo de sistema es que es posible realizar la evaluación de proyecto de una manera mucho más simplificada.

En la búsqueda de métodos para resolver el problema de calcular el óptimo del sistema se creó el Modelo de Programación a Largo Plazo (PLP) [\[13\]](#page-60-0) [\[14\]](#page-60-1). Este modelo computacional determina la planificación óptima del sistema, considerando un horizonte de simulación de mediano/largo plazo.

El Modelo PLP utiliza el algoritmo SDDP mencionado anteriormente, el cual considera todos los datos ingresados como determinísticos, excepto los caudales. Además, este modelo se encarga de que el sistema cumpla con todos los requisitos definidos en cada etapa, es decir, se respetan cotas de embalse, generaciones máximas, flujos máximos por las líneas y el cumplimiento de la demanda.

El modelo PLP trabaja con diferentes archivos de entrada los cuales son creados mediante el uso de MS Excel. Estos archivos contienen información del sistema eléctrico a simular, como: las centrales térmicas con todos sus su parámetros técnicos relevante, presentando un costo variable asociado a sus costos de operación; los embalses, los cuales son presentados a través de un volumen de regulación junto con una central generadora más abajo, también pueden presentar filtraciones, restricciones de riego, caudales afluentes y función de costos futuros; centrales en serie a los embalses y de pasada; además presenta información del sistema de transmisión como lo son las líneas y las barras del sistema, junto con sus flujos máximos y la demanda de cada una de las barras. El esquema de funcionamiento del modelo PLP se presenta a continuación.[\[15\]](#page-60-2)

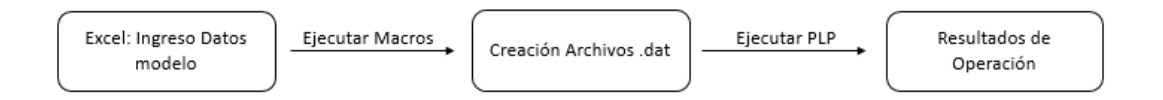

<span id="page-18-0"></span>Figura 2.3: Esquema de Funcionamiento del Modelo PLP

Finalmente, el modelo PLP entrega los valores necesarios para determinar adecuadamente la operación del sistema eléctrico que minimiza los costos de operación, costos futuros y costos de falla. Estos resultados contienen la información de cuánto debe generar cada central, los flujos que pasa por cada línea presente en el sistema, y el comportamiento que presenta cada embalse presente en el mismo. Todo lo anterior, para los diferentes escenarios que se entregan debido a la estocasticidad de los caudales.

En la Figura [2.4,](#page-19-0) puede observarse un esquema que presenta los datos con los que funciona el modelo PLP y los resultados que entrega.

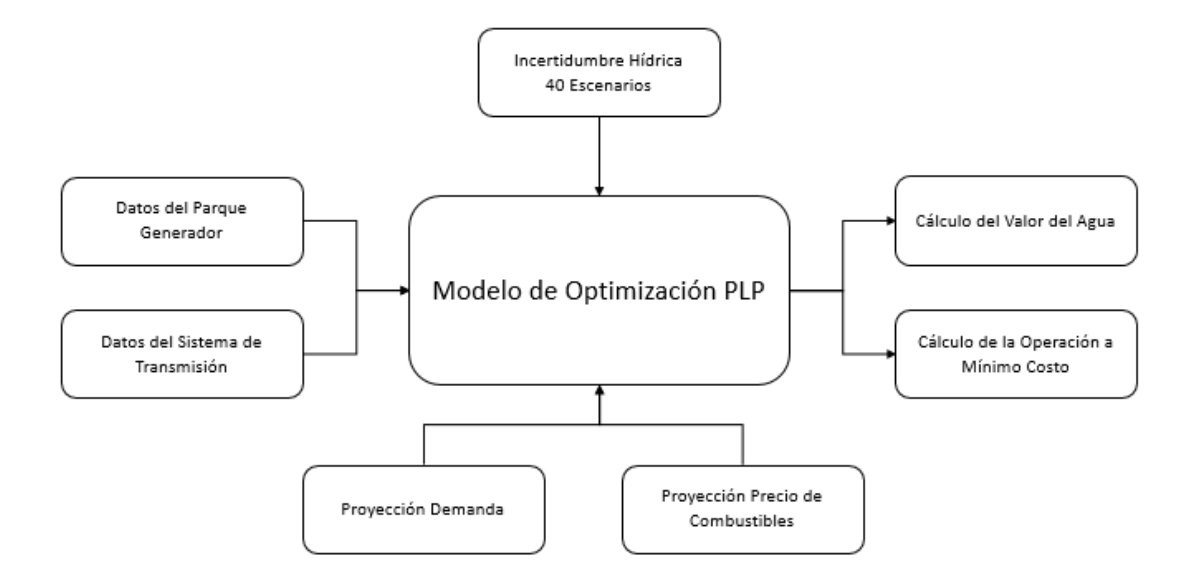

<span id="page-19-0"></span>Figura 2.4: Descripción del Modelo PLP

## <span id="page-20-0"></span>Capítulo 3

## Antecedentes

## <span id="page-20-1"></span>3.1. Sistema Eléctrico Peruano

### <span id="page-20-2"></span>3.1.1. Sistema Eléctrico Interconectado Nacional (SEIN)

El SEIN es la red eléctrica más extensa del Perú, la cual cubre aproximadamente el 85 % de la población del país. Este sistema se ha ampliado durante los últimos años con el objetivo de volverse más confiable, que suministre energía a un mayor porcentaje de la población y conecte nuevas plantas de generación.

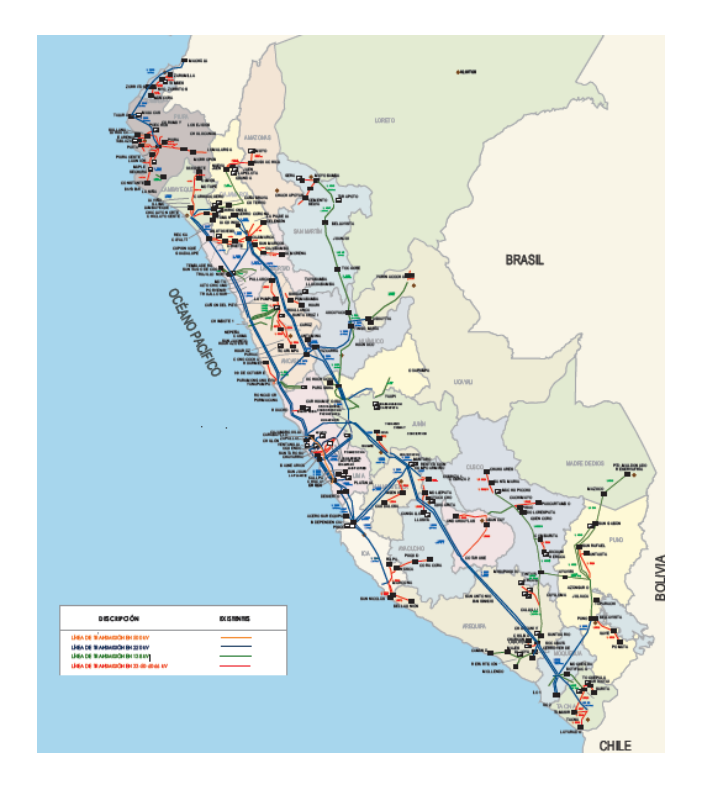

<span id="page-20-3"></span>Figura 3.1: Sistema Eléctrico Nacional de Perú (SEIN)

La producción total de energía eléctrica el año 2016 fue de 48.326,4 GWh, la cual aumento en un 8,5 % en comparación al año 2015. Como se puede apreciar en la Figura [3.2](#page-21-0) , la matriz de generación presenta una fuerte característica hídrica, que junto con la térmica, logran aproximadamente un 95 % de la generación eléctrica total del sistema. [\[4\]](#page-59-3)

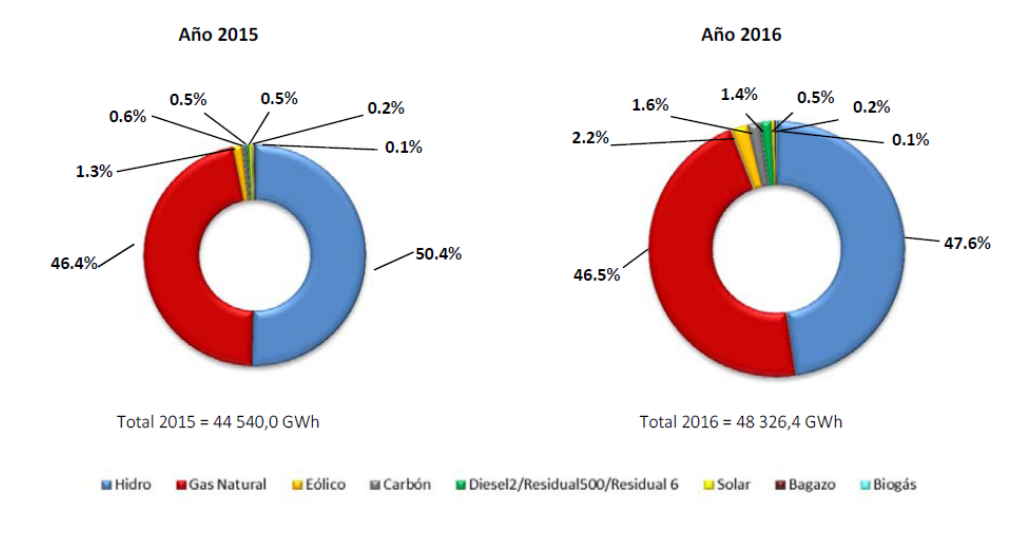

<span id="page-21-0"></span>Figura 3.2: Producción de Energía Eléctrica del SEIN [\[4\]](#page-59-3)

En la imagen anterior se puede observar un aumento tanto en la generación termoeléctrica como la hidroeléctrica. Del año 2015 al 2016 la generación en base a fuentes hídricas aumentó un 2,5 %, en cambio las que se basan en combustibles aumentaron un 13 %. Finalmente la generación eólica aumentó un 78 % y la solar un 5 %, las que a pesar de estos aumentos en la generación no logran hacer una presencia relevante en el sistema [\[4\]](#page-59-3).

Como puede apreciarse en la Figura [3.3,](#page-21-1) el combustible más utilizado por la generación termoeléctrica es el gas natural, por lo que se tendrán costos del sistema relativamente bajos, ya que la mayoría de la generación provendrá de una fuente hídrica o de estas centrales gasíferas. $|4|$  [\[16\]](#page-60-3)

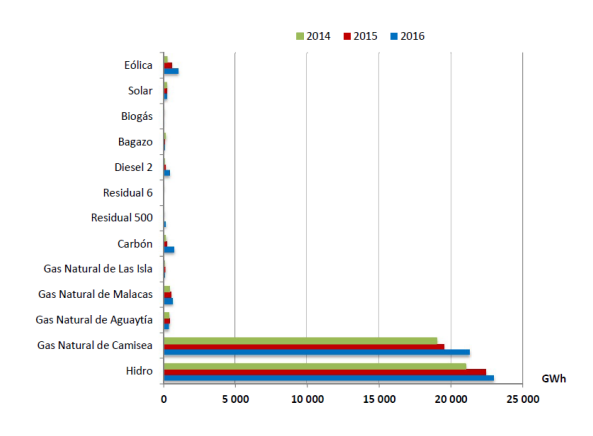

<span id="page-21-1"></span>Figura 3.3: Producción de Energía Eléctrica según Tecnología [\[4\]](#page-59-3)

Los costos marginales del sistema peruano en general son bastantes bajos, debido a las tecnologías que marginan en el sistema. Es decir, los costos están dados la mayoría del tiempo por los generadores a gas. Como puede apreciarse en la Figura [3.4](#page-22-0) estos costos son relativamente constantes en el tiempo y su aumento radica en la poca presencia de agua o en problemas dentro de la transmisión dentro del país. [\[4\]](#page-59-3)

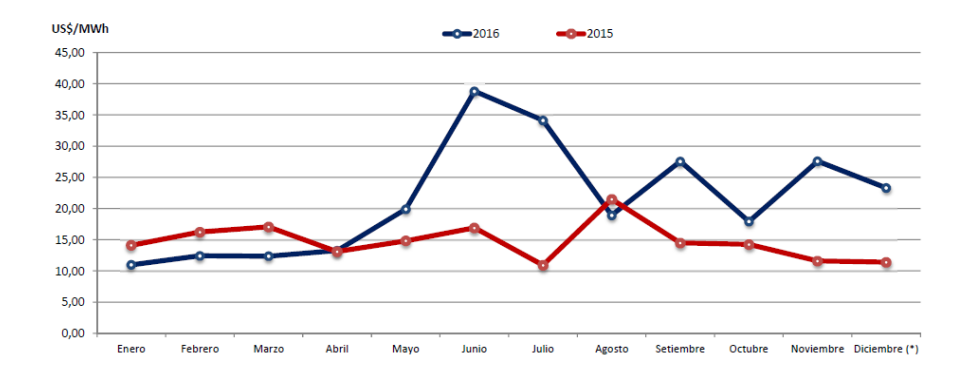

<span id="page-22-0"></span>Figura 3.4: Costos del Sistema Barra Santa Rosa [\[4\]](#page-59-3)

Al ser un país con una fuerte presencia hídrica, como se puede notar en la Figura [3.5,](#page-22-1) los caudales máximos que se generan pueden llegar a cifras que fácilmente alcanzan o pasan los 100  $m^3/s$  como mínimo, llegando hasta los 700.000  $m^3/s$  en los caudales con mayor recurso hídrico. [\[4\]](#page-59-3)

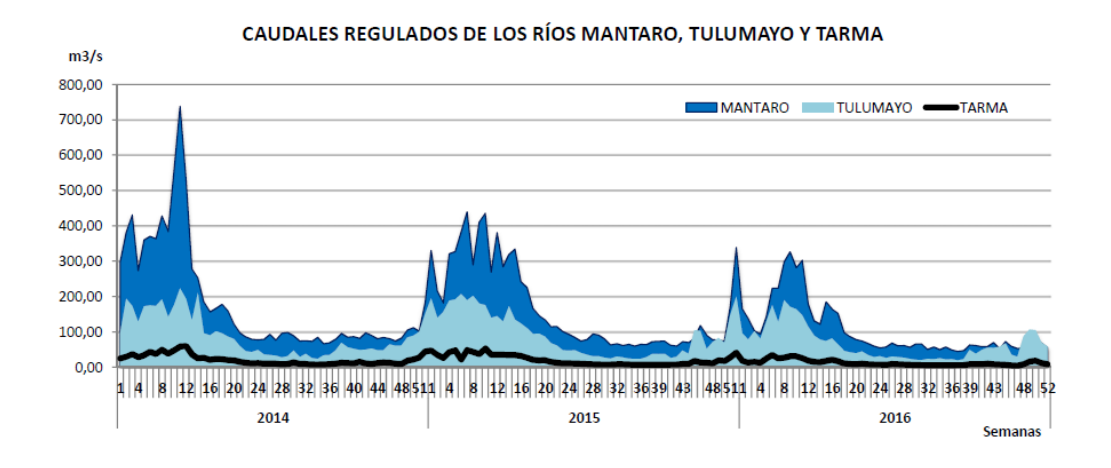

<span id="page-22-1"></span>Figura 3.5: Ejemplos de Caudales Regulados [\[4\]](#page-59-3)

En la imagen del sistema eléctrico nacional (SEIN) de Perú, Figura [3.1,](#page-20-3) se presentan una amplia red de transmisión, la cual se generó al unir 2 áreas de generación.Hoy en día es posible notar líneas que desacoplan costos del sistema al saturarse por largos periodos de tiempo, como se aprecia en la figura [3.6](#page-23-0) [\[4\]](#page-59-3). Por lo mencionado anteriormente se promulgaron leyes que fomentan el desarrollo del sistema de transmisión peruano, a cargo del Comité de Operación Económica del Sistema (COES). Por ejemplo la ley 28832, el reglamento de transmisión y los criterios y metodología para la elaboración del plan de transmisión. Este marco legal pretende darle un carácter público a la planificación de la transmisión, indicando cómo se debe elaborar el plan y qué objetivos debe cumplir. Por lo mismo se han realizado planes de transmisión hasta el 2030 [\[17\]](#page-60-4), momento en que se estima que el sistema de transmisión deje de presentar problemas con la saturación de las líneas y brinde una mayor seguridad al sistema. [\[5\]](#page-59-4) .

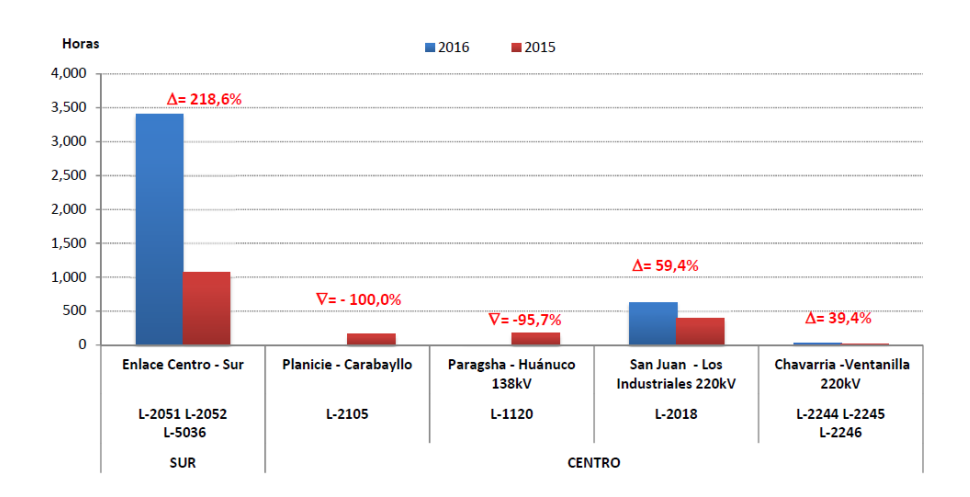

<span id="page-23-0"></span>Figura 3.6: Horas de Congestión de los principales Equipos de Transmisión [\[4\]](#page-59-3)

A continuación, se puede apreciar el sistema de transmisión actual de las líneas de 500 kV, la cual tiene 3.492 km en líneas construidas. Además, se a comprometido la construcción de 5.026 km de líneas de 500kV, según el Plan Tentativo de Transmisión a 2030.[\[17\]](#page-60-4) [\[5\]](#page-59-4) .

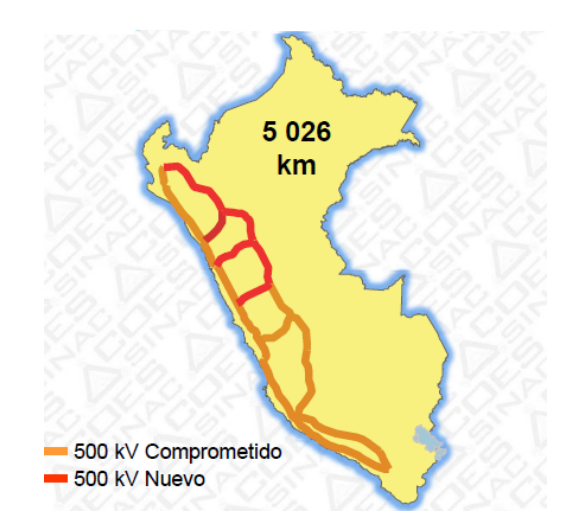

<span id="page-23-1"></span>Figura 3.7: Plan de Transmisión en el 2030 [\[5\]](#page-59-4)

Perú hoy ya posee una conexión internacional funcional con Ecuador, como puede apreciarse en la Figura [3.8.](#page-24-1) Esta interconexión funciona tanto como para exportar como importar energía. Además se han realizado estudios para evaluar interconexiones con otros sistemas,

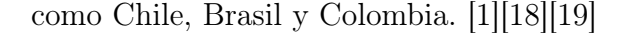

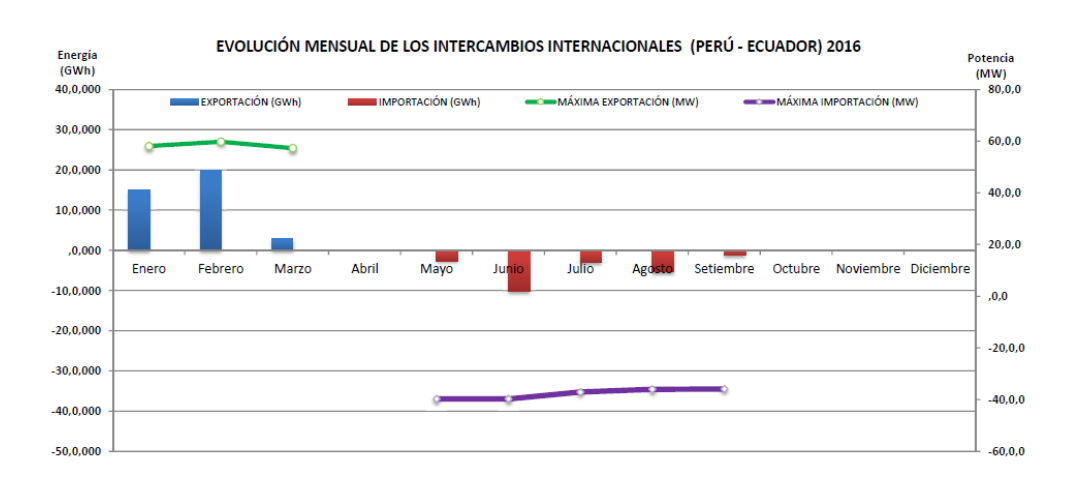

<span id="page-24-1"></span>Figura 3.8: Intercambios Internacionales de Energía [\[4\]](#page-59-3)

#### <span id="page-24-0"></span>3.1.2. Mercado

El mercado eléctrico peruano se divide en dos para los generadores: un mercado a corto plazo, donde la energía se tranza a costo marginal; y otro mercado a largo plazo, donde la energía se tranza mediante contratos financieros a largo plazo. Esto se aprecia de mejor forma en la Figura [3.9,](#page-24-2) donde el Comité de Operación Económica del Sistema (COES), es el coordinar del sistema. [\[20\]](#page-60-7) [\[21\]](#page-60-8)

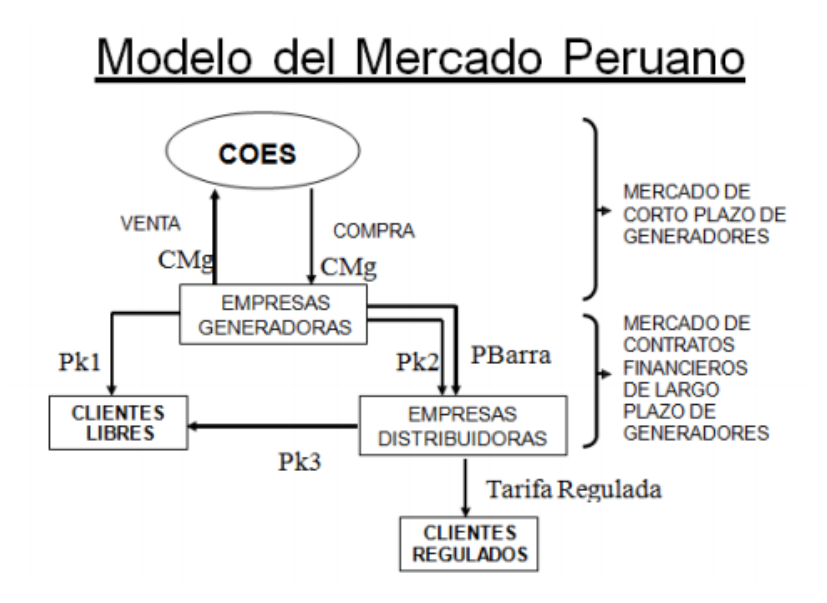

<span id="page-24-2"></span>Figura 3.9: Modelo del Mercado Peruano

Para el corto plazo, la modalidad del mercado hace que los generadores participen en un mercado tipo pool, vendiendo la energía a costo marginal, y donde los clientes compran a ese mismo precio. Estos precios se calculan mediante un programa llamado Perseo, el cual calcula los costos marginales para la instancia en cuestión.

El organismo a cargo de determinar los precios básicos de energía de generación para el SEIN es el COES, quien debe informar estos precios a la Gerencia Adjunta de Regulación Tarifaria (GART) del Organismo Supervisor de Inversiones en Energía y Minería (OSINERG-MIN), los que finalmente aprueban los precios, estableciendo los precios en barra [\[20\]](#page-60-7). Otras responsabilidad que recae en el COES es mantener la seguridad del sistema en todo momento, aprovechando los recursos energéticos de la mejor manera posible para que te esta forma se reduzcan los costos marginales. Además, el COES debe cumplir con la base legal de generación y tarifas en barra, como por ejemplo la ley de Concesiones Eléctricas (LCE), el reglamento de la LCE y la ley N 28832. [\[22\]](#page-60-9)

## <span id="page-25-0"></span>3.2. Sistema Eléctrico Chileno

El mercado de generación chileno es uno centralizado, que se organiza como Mandatory Pool. Esta escencialmente conformado por un mercado mayorista de carácter competitivo, en el cual se comercializa la energía generada. Este mercado es la unión entre el mercado spot junto con el mercado de contratos.

El mercado spot funciona con la estructura de un sistema pool, en donde el Coordinador Eléctrico Nacional toma el rol de Operador del Sistema y de Operador del Mercado. Por lo mencionado, el Coordinador es responsable de los aspectos técnicos y económicos de la operación del sistema, optimizando a mínimo costo de operación.

El mercado de los contratos suministra los requisitos energéticos de clientes, tanto regulados como libres, independiente de las unidades de generación del sistema, es decir, que el consumo del cliente queda cubierto por el contrato financiero.

A esto debe sumarse que Chile cada 5 años debe hacer un estudio de la planificación energética a largo plazo, por lo que constantemente se hacen simulaciones a largo plazo, considerando diferentes escenarios. El organismo que realiza la planificación energética a largo plazo, el Ministerio de Energía, publica sus informes y mantiene bases de datos disponibles al público. [\[23\]](#page-60-10)

#### <span id="page-26-0"></span>3.2.1. Sistema Eléctrico Chileno

En Chile existen cuatro sistemas eléctricos que abastecen al país de energía. Sistema Interconectado del Norte Grande (SING), que comprende de Arica a Antofagasta; el Sistema Interconectado Central (SIC), que abarca desde Taltal hasta la Isla Grande de Chiloé; el Sistema de Aysén, que suministra el consumo de la Región de Aysén; y el Sistema de Magallanes, el cual abastece la Región de Magallanes y la Antártica Chilena.

La capacidad instalada de generación eléctrica neta el año 2016 es de 22.045 MW, en donde el SIC tiene el mayor porcentaje de generación, con un total de 16.837 MW (76,4 %) y el SING con 5.032 MW (22,8 %). El restante 0,8 % viene dado por los Sistemas Eléctricos Medianos de Aysén y Magallanes. A continuación, se pueden apreciar estas diferencias de generación para los años 2006, 2015 y 2016.[\[24\]](#page-60-11)

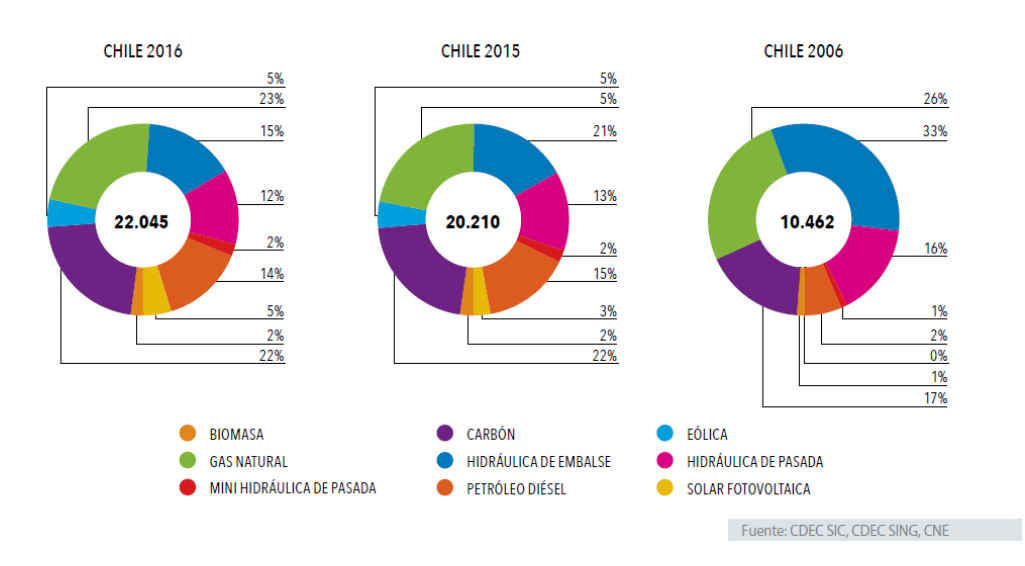

<span id="page-26-1"></span>Figura 3.10: Total Chileno de Generación Eléctrica Neta Instalada por Tecnología

El sistema chileno presenta diferentes tipos de generación, los cuales pueden agruparse en tecnologías dependientes de los combustibles (generación termoeléctrica), las provenientes de los embalses (hidroeléctricas convencionales) y las energías renovables no convencionales (ERNC). Con respecto al total de energía generada por el sistema, un 58 % proviene de la generación termoeléctrica, un 28 % de hidroeléctricas convencionales y un 14 % de ERNC.[\[24\]](#page-60-11)

Con respecto a la generación eléctrica bruta, el año 2016 el SIC alcanzó un total de 53.905 GWh, lo que corresponde al 73 % del total generado; y el SING presento una generación del 19.466 GWh, siendo un 26,3 % del total país. La evolución de la generación se aprecia a continuación, en donde se observa un constante aumento de la misma.[\[24\]](#page-60-11)

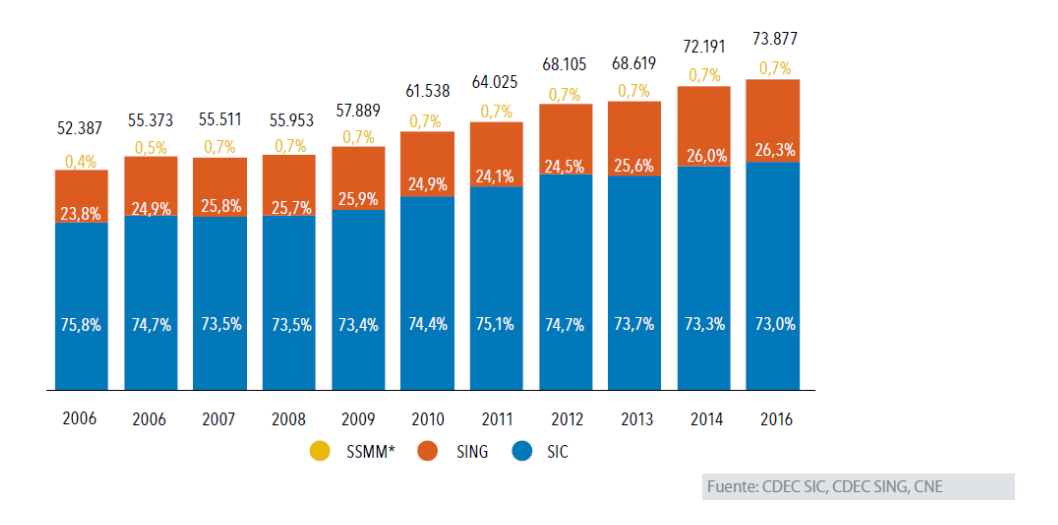

<span id="page-27-1"></span>Figura 3.11: Evolución de la Generación Eléctrica Bruta Chilena Instalada por Sistema entre los años 2006 y 2016

### <span id="page-27-0"></span>3.2.2. Sistema Interconectado del Norte Grande (SING)

El SING es el sistema eléctrico que sirve al norte de Chile. Esta red cubre un área con grandes centros de carga compuestos por operaciones mineras.[\[24\]](#page-60-11)

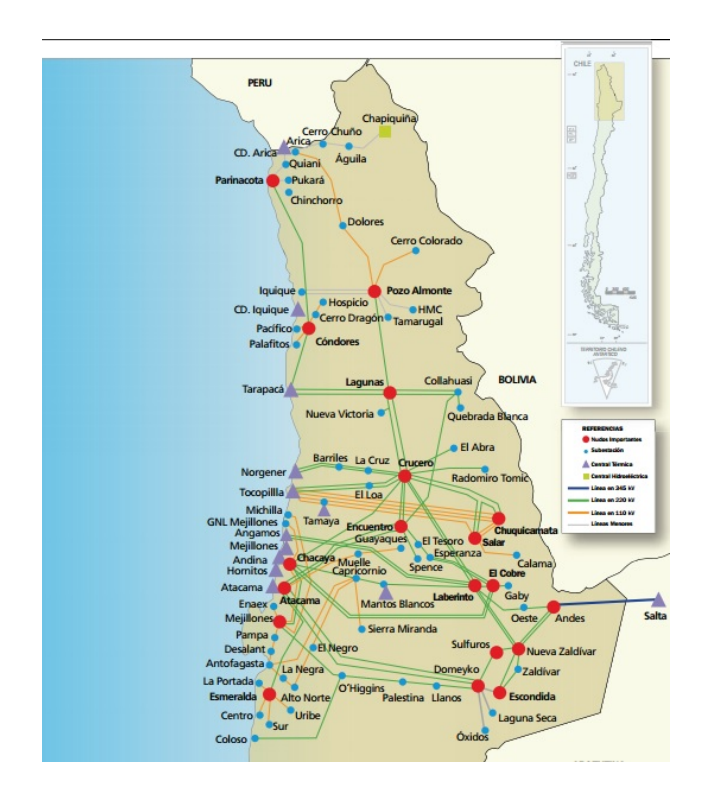

<span id="page-27-2"></span>Figura 3.12: Diagrama Unilineal del SING

En el SING se observa una generación bruta determinada por las termoeléctricas, con un 93, 9 %; contando con un 6, 1 % dado por las ERNC. En la Figura [3.13,](#page-28-1) se aprecia cómo ha

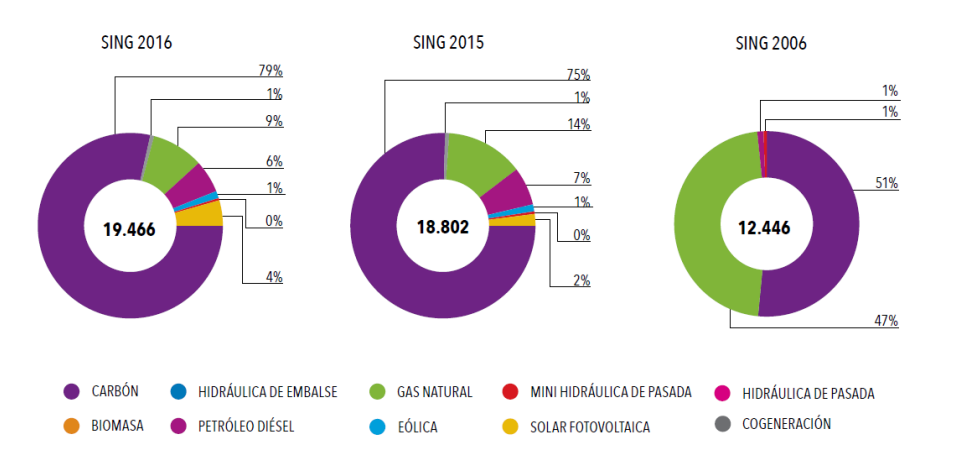

evolucionado la generación bruta y los tipos de tecnologías a lo largo de los años. [\[24\]](#page-60-11)

<span id="page-28-1"></span>Figura 3.13: Total Generación Eléctrica Bruta SINGpor tipo de Tecnología

### <span id="page-28-0"></span>3.2.3. Sistema Interconectado Central (SIC)

El SIC es el sistema eléctrico más grande de Chile, el cual se encarga de suministrar energía a la parte central del país, incluyendo su capital, siendo esta el centro de carga más grande. A diferencia del SING, el SIC es una red que cubre una gran área geográfica, la que atiende a una amplia gama de usuarios finales, cubriendo el abastecimiento de un 92, 2 % de la población nacional.[\[24\]](#page-60-11)

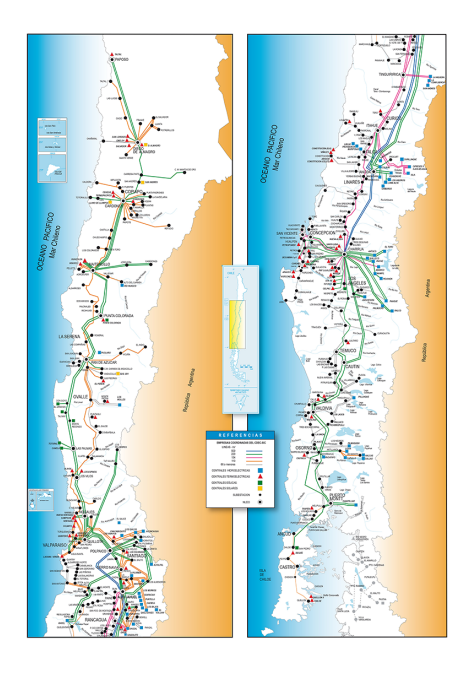

<span id="page-28-2"></span>Figura 3.14: Diagrama Unilineal del SIC

La generación eléctrica bruta que presentó el SIC el año 2016 muestra una componente del 52, 3 % proveniente de las termoeléctricas; 32, 9 % hidráulica convencional y un 14, 8 % de energías renovables no convencionales. Puede apreciarse a continuación cómo ha evolucionado la generación bruta del sistema. [\[24\]](#page-60-11)

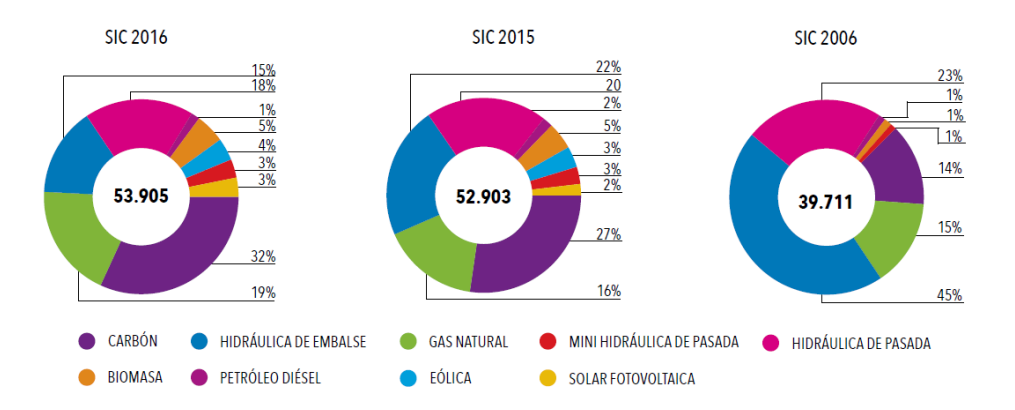

<span id="page-29-1"></span>Figura 3.15: Total Generación Eléctrica Bruta por tipo de Tecnología en GW h SIC

#### <span id="page-29-0"></span>3.2.4. Interconexión SIC-SING

Chile está interconectando los sistemas SING y SIC para lograr tener un sistema más seguro y económico. Esta conexión se realizará mediante una línea de transmisión de corriente alterna de 600 km, 1500 MVA, 500 kV y su puesta en marcha esta planificada para el año 2020. Esta interconexión se realizará conectando las subestaciones de Mejillones y Cardones, del SING y del SIC respectivamente. [\[18\]](#page-60-5) [\[2\]](#page-59-1)

## <span id="page-30-0"></span>Capítulo 4

## Metodología

Para cumplir los objetivos de este trabajo se estableció una metodología con la cual se puedan obtener los resultados que más se asemejen al sistema eléctrico peruano. La metodología se representa en el siguiente esquema:

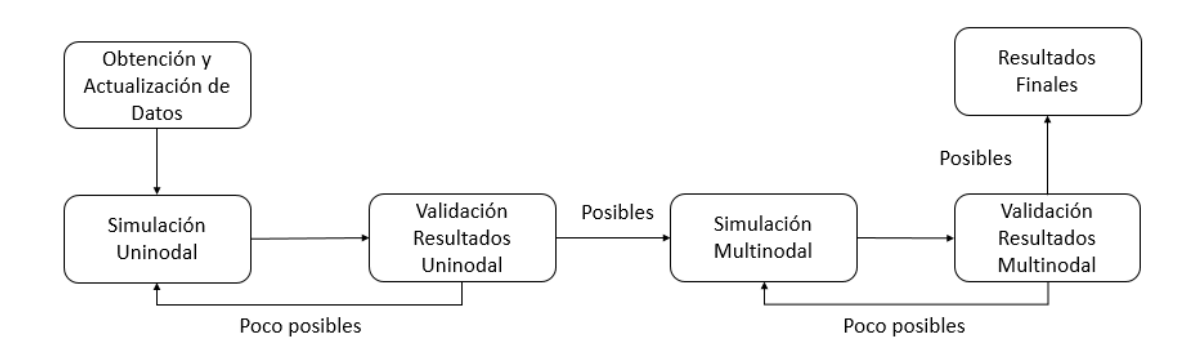

<span id="page-30-2"></span>Figura 4.1: Metogología de Trabajo

## <span id="page-30-1"></span>4.1. Obtención y Actualización de Datos

Los datos con los que se trabajó se obtuvieron a partir del estudio Interconexión Chile-Perú[\[18\]](#page-60-5). Este estudio se realizó en el año 2015 utilizando la plataforma PDDE (programación dinámica dual estocástica), siendo esta la plataforma con la cual se trabajan los estudios de largo plazo en Perú. Luego de obtener la base de datos de este estudio en PDDE se procedió a cambiar los datos de este formato al modelo PLP, el cual es el usado en Chile. También se actualizaron los datos de diferentes proyectos futuros mediante la investigación de los mismos a través de diferentes informes emitidos por el COES, junto con otros estudios gubernamentales. Finalmente se contrastaron diferentes valores que estaban presentes en el modelo PDDE con otros informes.

En la siguiente sección se mostrarán los datos más importantes que necesita el modelo PLP para funcionar, junto con la explicación de diferentes tipos de supuestos y cómo se obtuvieron algunos de esos valores.

## <span id="page-31-0"></span>4.2. SEIN en Modelo PLP

#### <span id="page-31-1"></span>4.2.1. Parámetros del Modelo

El SEIN que será modelado presenta 40 hidrologías. Esta elección se realizó tomando como referencia la cantidad de hidrologías de Colombia, e imponiendo que todos los países cuentan con el mismo número. Esto es necesario, puesto que un objetivo del estudio es generar evaluaciones de interconexiones de Chile con otros los países del Pacífico .

El estudio trabaja con simulaciones de gran tamaño, lo que aumenta la complejidad del mismo. Para balancear tiempo de análisis y representatividad de las simulaciones, se ha determinado que las etapas con 5 bloques constituyen una cantidad adecuada. Estas etapas serán mensuales sin diferenciar entre bloques diurnos y nocturnos.

#### <span id="page-31-2"></span>4.2.2. Centrales

El Sistema Peruano presenta 4 tipos de tecnologías relevantes: termoeléctricas, hidroeléctricas, solares y eólicas, donde las dos primeras son las que generan aproximadamente un 95 % de la energía necesaria del sistema.

Las centrales térmicas deben presentar las siguientes características para funcionar adecuadamente en el modelo PLP: costos variables, rendimiento; barra a la que se conecta, y potencia neta junto con la potencia bruta.

El rendimiento, la barra de conexión y la potencia de cada central se encontraban con los datos utilizados en el estudio de la interconexión Chile Perú. No fue necesario ajustar estos valores, ya que eran similares con otros valores dados en diferentes tipos de informes y estudios realizados por el COES. Los costos variables presentes en el archivo PDDE no estaban ajustados a la realidad, por lo que se utilizó el reporte de los costos variables de las centrales térmicas [\[16\]](#page-60-3) . Estos costos variables consideran los costos variables combustibles y los costos variables no combustibles. Un mayor detalle puede encontrarse en el estudio de los costos variables de las centrales termoeléctricas generado por el COES. [\[4\]](#page-59-3)

Para las proyecciones de costos variables de las centrales, se tomará el precio combustible como referencia, es decir, se considerará el costo futuro de combustibles dados por la base de datos obtenida del PDDE como ponderador para los costos variables de las centrales. Cabe que mencionar que, a pesar de ser de la misma tecnología, hay costos combustibles que presentan diferente valor debido al origen del combustible.

Finalmente, para las centrales térmicas futuras se tomará el promedio del costo variable actual de la misma tecnología como referencia. Cabe mencionar que se respetó el nombre de las centrales dados por el archivo PDDE, por lo que es usual llamar a las centrales por el dueño de la misma y no por el nombre de la central misma.

Las centrales hidráulicas se separan en 3 tipos dentro del modelo PLP: centrales de embalse, serie y pasada. Las centrales de embalse son las que se encuentran dentro de una serie hídrica y además pueden presentar regulación de su generación mediante la capacidad de almacenar el caudal afluente. Las centrales tipo serie son centrales que generan todo lo que pueden en base al caudal que puede turbinar, además deben estar dentro de una serie hidráulica. Finalmente, las centrales de pasada son centrales que no presentan regulación en su generación y no están dentro de una serie hidráulica, pero poseen una matriz de caudales estocástica.

Para una central de pasada es necesario: rendimiento, barra de conexión, la hidrología, y la potencia de la central. Todos estos datos se obtenían de la base de datos del PDDE dado por el COES.

Las centrales en serie y las de tipo de embalse necesitan: rendimiento, barra de conexión, la hidrología, la potencia de la central, conexión hidráulica, además las centrales tipo embalse necesitan el volumen que puede regular la central, es decir, su volumen mínimo y su volumen máximo, junto con sus condiciones iniciales y finales deseadas, además del vertimiento máximo que es posible en la central. Estas propiedades de las centrales se obtienen de la base de datos del PDDE.

Las series hídricas de cualquier sistema con una fuerte presencia hidroeléctrica son relevantes para su estudio futuro, por lo que se debió realizar un estudio más detallado de las mismas. Para algunas centrales se logró obtener fácilmente las hidrologías, ya que su cuenca no presentaba mayores complejidades ni extracciones de agua, como se puede apreciar en la Figura [4.2.](#page-33-0) En cambio, existían caudales un poco más complejos, en donde además de la presencia de bifurcaciones del caudal hay retiros de caudales ecológicos, por lo que fue necesario realizar diferentes simulaciones previas en las cuales se tuviera una generación similar a la real. Es decir, para lograr calcular la hidrología en algunas centrales se modificaron los archivos obtenidos en el PDDE para que de esta forma las centrales lograran generar la misma magnitud que genera en el sistema peruano actual. En la Figura [4.3](#page-33-1) se muestra una cuenca compleja, en donde además de bifurcaciones se presentan diferentes caudales ecológicos.

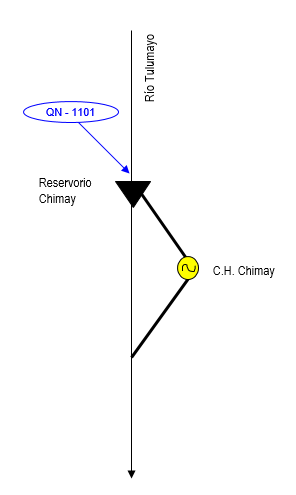

<span id="page-33-0"></span>Figura 4.2: Serie hidráulica Simple

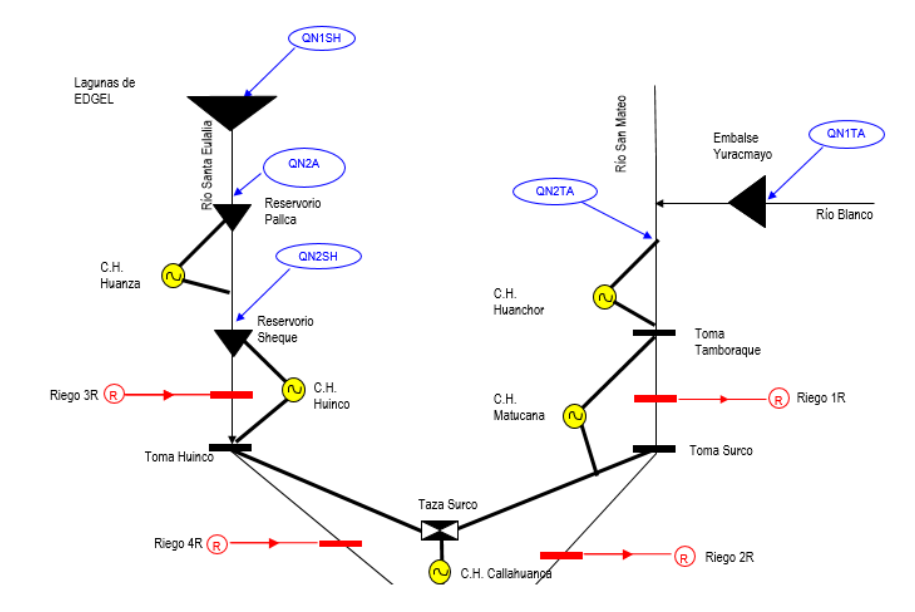

<span id="page-33-1"></span>Figura 4.3: Serie hidráulica Compleja

La mayoría de las centrales hidráulicas futuras no presentan matrices afluentes en la base de datos del modelo PDDE. Por consiguiente, se realizó una simulación uninodal en la cual estas centrales no fueran incluidas para calcular el factor de planta de las centrales hidráulicas que si estén en el sistema. De esta forma se calcula el factor de planta promedio de las centrales tipo embalse que es 0.55, las centrales serie tienen un valor de 0.48 y finalmente las centrales de pasada 0.46. Con estos factores de planta se procedió a ingresar las centrales hidráulicas futuras como si fueran centrales térmicas son el factor de planta previamente mencionado siendo sus costos variables 0. Por último se debe mencionar que las centrales que pretendían vender energía a Brasil no serán consideradas en este estudio, ya que estas no lograron cumplir con la evaluación medio ambiental, haciendo que sus proyectos queden paralizados. Estas centrales son Inambari y las centrales San Gaban 1, 3 y 4. [\[19\]](#page-60-6)

Las centrales ERNC presentan una generación que varía según la época del año en la

que se encuentre. Por lo mismo se generó un perfil estándar de generación por cada una de estas tecnologías. Este perfil se construyó analizando una central de cada tipo, calculando un factor de planta según el mes en el que se encuentre la central utilizando su generación el año 2016. Los factores de planta mensual se replicaron para todos los años que dura la simulación, para cada central. Para las centrales eólicas se utilizó el factor de planta dado por la central Tres Hermanas y para las centrales solares se utilizó el factor de planta dado por la central Panamerica Solar. Para las centrales eólicas este factor de planta vale 0.49 y para las solares vale 0.31. Además, como fue en el caso anterior, para poder simular correctamente estas centrales se procedió a ingresarlas como si fueran centrales térmicas de costo variable 0.

Finalmente, las centrales que se agregan en periodos futuros no se consideraron como centrales futuras, sino que su ingreso se creó mediante una mantención. Es decir, a las centrales que iniciaban su funcionamiento en un periodo futuro se les asignó una generación máxima de 0, y cuando estas iniciaban su funcionamiento se agregaron con el perfil de generación correspondiente.

La siguiente tabla muestra un resumen de cómo se ingresa cada tipo de tecnología al modelo PLP.

| Tabla 4.1. Esqueina Centrales por Tipo de Tecnología en Modelo I El |                        |                                                    |
|---------------------------------------------------------------------|------------------------|----------------------------------------------------|
| Tecnología                                                          | Tipo de Central en PLP | Comentario                                         |
| Hidroeléctrica                                                      | E.P.S                  | Centrales con caudales conocidos                   |
|                                                                     |                        | Centrales que no se conoce su hidrología           |
|                                                                     | Х                      | Centrales canceladas                               |
| Hidroeléctrica futura                                               | m                      | Centrales con factor de planta por tipo de central |
| Térmica                                                             | m                      | Centrales con costos variables conocidos           |
| Térmica Futura                                                      |                        | Centrales que se le asigna el costo variable       |
|                                                                     |                        | según tipo de combustible                          |
| Solar/Eólica                                                        |                        | Centrales costo variable 0                         |
|                                                                     |                        | Generación regulada con mantenimiento              |

<span id="page-34-1"></span>Tabla 4.1: Esquema Centrales por Tipo de Tecnología en Modelo PLP

#### <span id="page-34-0"></span>4.2.3. Plan de Transmisión

El plan de transmisión del SEIN fue obtenido a través del Plan de Transmisión hasta el 2028 [\[17\]](#page-60-4) [\[5\]](#page-59-4) contrastándolo con la base de datos del PDDE peruano. Como puede apreciarse, este estudio se realizó hasta el 2030, por lo que la transmisión de los 2 últimos años no logró contrastarse adecuadamente con algún otro informe de proyección a largo plazo. Junto a esto se debe mencionar que se asumió que los problemas de transmisión serán resueltos por las empresas dentro del mismo sistema eléctrico. Esto se detallará en la sección de Validación.

Las líneas, para funcionar adecuadamente, en el modelo PLP necesitan: barras que conectan, flujo máximo, propiedades de la línea, tensión de la línea, y el área en la que se encuentra.

Para las nuevas líneas del sistema, se consideraron que estaban creadas desde el inicio de la simulación, ya que como se explicará en la sección de Demanda, en el modelo PLP no es posible crear nuevas demandas en barras nuevas, por lo que para que las barras futuras tengan demanda es necesario que estas se incorporen desde el inicio de la simulación. Junto a lo mencionado anteriormente, se consideran que las líneas están construidas desde el inicio de la simulación junto con su flujo máximo aumentado por los problemas de transmisión presentes en el sistema. Esto será mencionado con más detalle en la sección de Validación.

Para las barras es necesario el nombre que se le asigna y el área en la que se encuentra. Además, para tener una mayor claridad, se le asignó la tensión al nombre de la barra, es decir, si la barra es Balneario para poder diferenciar sus 2 tensiones se denominaron BAL-NEARIO220 y BALNEARIO60 a las barras que se encuentran en el lado de 220 kV y de 60 kV según corresponda.

En el PDDE las barras tienen una carga que evoluciona a través del tiempo, es decir, que las barras pueden tener diferentes perfiles en sus bloques dependiendo del año en el que se quiera trabajar, además de poder generar demanda en barras futuras. El modelo PLP no tiene esa herramienta, por lo que todas las barras que se ingresan en el sistema deben estar desde el inicio, además de mantener la demanda por barra constante. En la sección de Demanda se detallarán las medidas tomadas con respeto a las barras.

#### <span id="page-35-0"></span>4.2.4. Demanda

Los estudios realizados en los que se proyecta la demanda en Perú llegan hasta el 2029 [\[18\]](#page-60-5) [\[2\]](#page-59-1) y hasta el 2028 [\[25\]](#page-60-12). Con esto en presente, se supuso que el crecimiento de la demanda total del país será equivalente a aquella entre los años 2028 y 2029, considerando un reajuste de crecimiento dado por la tendencia en la que aumenta la demanda entre todos los años.

En la Tabla 4.2 se puede observar la demanda con la que se trabajó en el presente estudio. Esta demanda anual se caracteriza por estar dentro del perfil pesimista y muy pesimista presentado en el estudio de la proyección de la demanda [\[25\]](#page-60-12). Esta demanda fue escogida debido a la presencia de saturación en las líneas durante las simulaciones. En la sección de Validación se hablará más respecto a esto. Esta demanda se obtuvo utilizando la demanda máxima presente en los estudios pesimista, junto con los perfiles mensuales mostrado en el mismo estudio. [\[25\]](#page-60-12)
| Total (GWh)              | 2022   | 2023                                                                                | 2024 | 2025                                                                 | 2026 | 2027 | 2028                                                           | 2029                     | 2030   |
|--------------------------|--------|-------------------------------------------------------------------------------------|------|----------------------------------------------------------------------|------|------|----------------------------------------------------------------|--------------------------|--------|
| Muy Pesimista   $62.646$ |        | $\mid$ 64.354 $\mid$ 66.191 $\mid$ 67.494 $\mid$ 68.779 $\mid$ 69.855 $\mid$ 71.012 |      |                                                                      |      |      |                                                                | $\overline{\phantom{0}}$ |        |
| Pesimista                | 64.767 |                                                                                     |      | $66.824 \mid 69.043 \mid 70.787 \mid 72.544 \mid 74.116 \mid 75.812$ |      |      |                                                                | $\overline{\phantom{0}}$ |        |
| Utilizado                | 63.839 |                                                                                     |      |                                                                      |      |      | $65.716$   67.670   69.211   70.755   71.941   73.606   74.436 |                          | 75.174 |

Tabla 4.2: Proyección de la Demanda

Para ingresar la demanda en el modelo PLP no fue posible trabajar con los datos obtenidos del PDDE, debido a que este trabaja con la energía que se usa durante ese periodo. Sin embargo el modelo PLP trabaja con la demanda del mismo. Por lo mismo se realizo un perfil diario mensual tipo, al cual se ponderaba con la demanda máxima presente en ese mes y de esa forma se construía la demanda por etapas necesarias para que el modelo PLP funcione adecuadamente. Este proceso se realizó como se muestra a en la Figura [4.4.](#page-36-0)

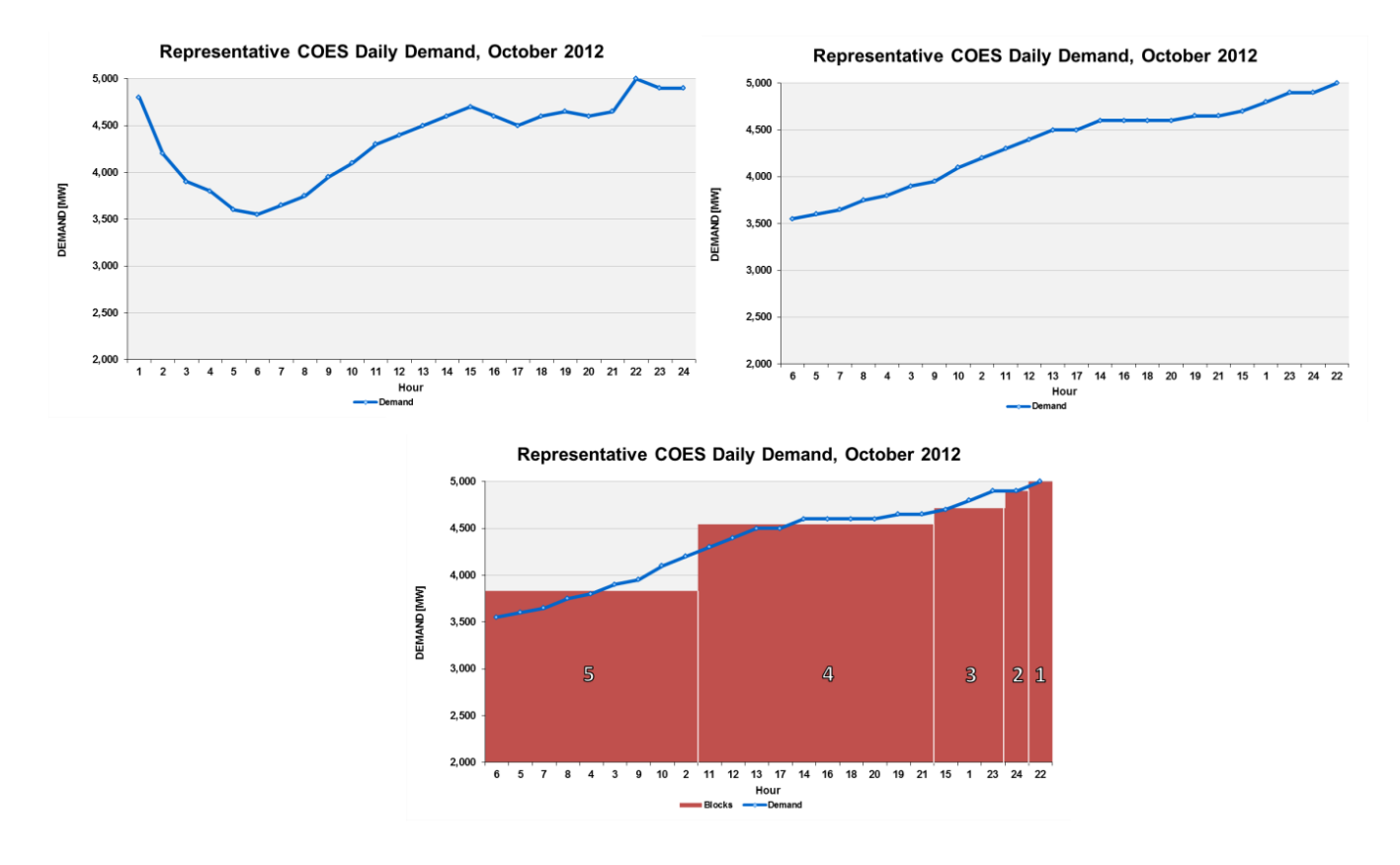

<span id="page-36-0"></span>Figura 4.4: Enfoque de Carga por Bloques [\[2\]](#page-59-0)

Luego de tener la demanda por etapas, se procedió a calcular la demanda que debe tener cada una de las barras del sistema. Para esto se consideró la demanda promedio que presentaban las barras que estaban construidas desde el inicio de la simulación. Esto se realizó ya que el modelo PLP no considera demandas por barra variables. Para las barras que no presentaban demanda desde el inicio de la simulación se asumió una demanda constante igual a la demanda que tiene su último periodo, puesto que a pesar de estar agregando demanda a periodos tempranos de la simulación, en comparación al total de energía del sistema son despreciables ya que representaban aproximadamente el 2 % de la demanda.

### 4.3. Simulación

Se realizaron diferentes simulaciones para lograr así un modelo lo más cercano a la realidad posible. Los resultados que se buscaba obtener durante la iteraciones son: lograr obtener resultados similares al SEIN; obtener factores de planta de las centrales peruanas, en particular de las centrales hidráulicas, para que de esta forma fuera posible calcular los caudales donde existía presencia de caudales ecológicos; obtener un factor de planta para usarlo en centrales hidráulicas futuras; analizar la transmisión dentro del país, buscando sectores y líneas conflictivas. Este proceso iterativo se realizó hasta conseguir un resultado uninodal que satisficiera las condiciones que se mencionan en la sección de Validación junto con una simulación multinodal factible y real.

### 4.4. Validación

La validación de resultados consistió en comparar las simulaciones para el año 2015 y 2016 con los datos del sistema real y analizar qué tan factibles son los valores entregados por las simulaciones a largo plazo, estudiando la capacidad energética y el plan de transmisión del país. Para la validación a largo plazo también se considera la opinión de Colbún sobre como evolucionará el sistema eléctrico peruano.

La validación mediante el uso de años que ya han pasado consiste en comparar la generación de las diferentes centrales del sistema, además de los costos marginales del mismo. En caso de que estos esten dentro de un margen aceptable entre la realidad y la simulación, serán considerados como datos válidos para ese periodo.

Los costos marginales futuros del sistema no lograron ser validados mediante informes generados por el COES, por lo cual se buscó una forma de validar estos resultados mediante alguna empresa que sea participante del mercado de generación peruano. Por lo mismo se solicitó una reunión con Colbún SA, que posee la central Fénix en Perú, para conversar sobre el comportamiento que deberían tener los costos marginales del sistema. Ejecutivos de la compañia afirmaron que la presencia de centrales hidráulicas y la generación a gas generará bajos costos marginales, ya que la demanda regularmente será suplida con este tipo de generación.

De la reunión previamente mencionada se rescataron dos características del sistema eléctrico peruano que no logran deducirse de los informes entregados por la COES. El vertimiento de las centrales de tipo embalse usualmente es de magnitudes mucho mayores que las chilenas, es decir, que presentar vertimientos del orden de los 1000  $m^3/s$  es algo posible en los meses con grandes caudales afluentes. Al mismo tiempo, se mencionó que Perú presenta problemas con la transmisión entre áreas, es decir, las líneas se saturan constantemente. Desde la empresa afirmaron que el plan de transmisión logrará solucionar estas congestiones para el año 2020 y que si se presenta algún problema de transmisión dentro de la simulación, aumentar la capacidad de la línea para que el sistema sea factible o para que los costos no se desacoplen es un supuesto valido, asumiendo que las empresas privadas se encargarán de que el sistema no sufra consecuencias negativas por los problemas de transmisión.

# Capítulo 5

# Resultados

En el presente capítulo se presentan los resultados obtenidos junto con su análisis pertinente, el cual abarca la validación y la comparación con registros ya existentes. Estos análisis se realizaron tanto para el caso uninodal como para el multinodal. Para el análisis multinodal primero se realizó una simulación con los flujos de transmisión aumentados, para identificar las líneas donde más energía se transfiere, luego se realizó una simulación considerando la capacidad máxima aumentada en las líneas que generan conflicto en el sistema.

### 5.1. Simulación Uninodal

#### 5.1.1. Costos Marginales

Uno de los factores más importantes en la validación de este tipo de resultados, junto con el análisis de la generación del sistema, es el estudio de los costos marginales. Es por esto por lo que se procedió a comparar los costos de años ya pasados con el de la simulación, para posteriormente hacer el estudio de los costos marginales futuros del sistema.

El modelo PLP al trabajar con 40 hidrologías diferentes, da como resultado 40 simulaciones posibles, por lo cual se decidió trabajar con el promedio de los 40 escenarios, considerándose este un valor representativo. A continuación, se presentarán los resultados para los costos marginales para los años 2015 y 2016 de las 40 simulaciones y cómo se trabajaron estos datos para llegar al valor deseado.

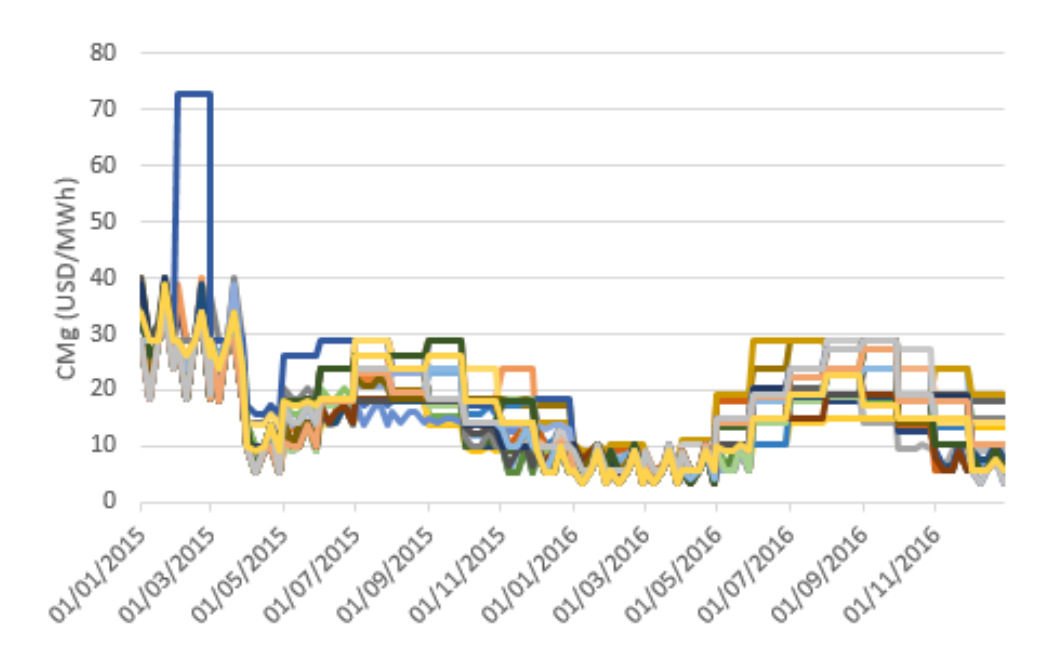

Figura 5.1: Resultado 40 hidrologías para el Costo Marginal

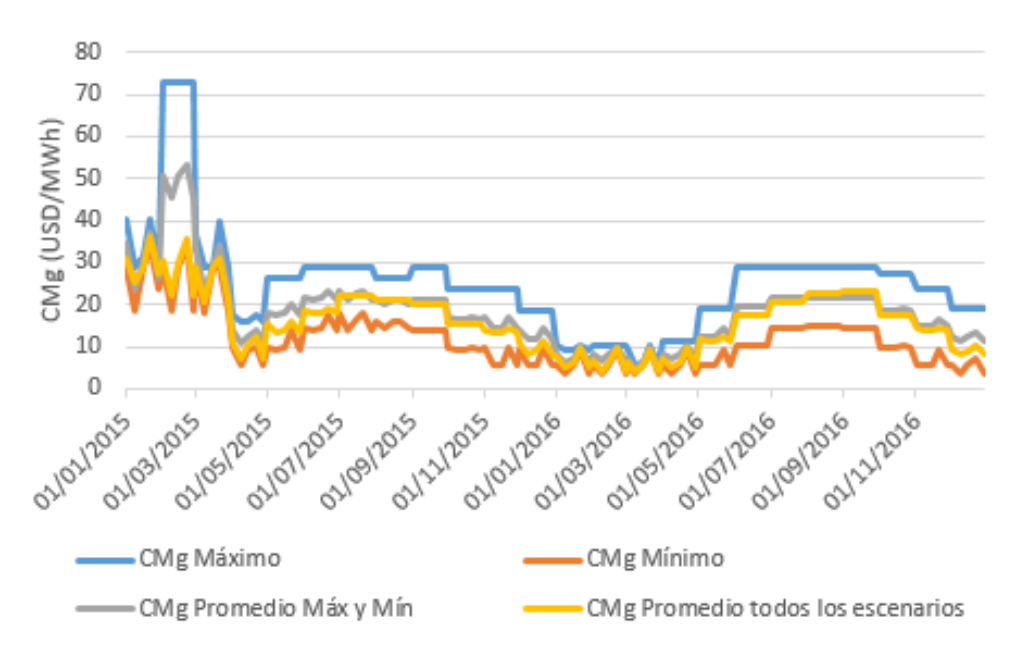

Figura 5.2: Resultado valores representativos para el Costo Marginal

Los valores más representativos están dados por el promedio de todos los escenarios y el promedio del mejor y peor escenario. En este trabajo se utiliza el promedio de todos los escenarios ya que éste pondera los escenarios de igual manera, logrando que el perfil final considere de mejor manera el registro histórico del país, creando una hidrología que caracterice el futuro comportamiento hídrico del país.

En el gráfico que se presenta a continuación se pueden observar los costos marginales resultantes de la simulación y los costos marginales reales del sistema, utilizando la barra de Santa Rosa como referencia. Esta barra se encuentra en Lima, la capital del país.[\[4\]](#page-59-1)

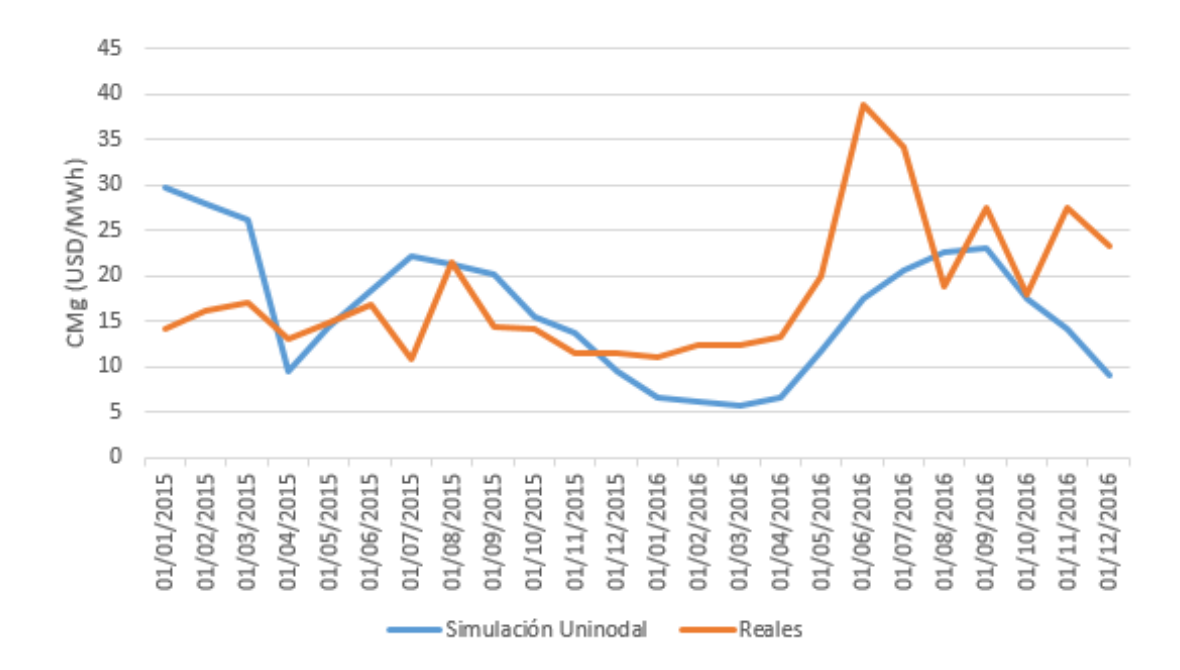

Figura 5.3: Comparación CMg Simulación Uninodal con Sistema Real

Los resultados simulados son muy similares a los que se obtuvieron en el sistema eléctrico real de Perú. Estos resultados se tomaron como el promedio de los 5 bloques mensuales que se obtuvieron en la simulación. Al inicio del 2015 se presenta un aumento de los costos en la simulación debido a las condiciones iniciales del problema a pesar de ser parecidas a la realidad en el peor escenario, la central Mantaro genera mucho menos de lo que debería, haciendo que esa generación sea suplida por generación térmica. En general los costos simulados tienden a ser más bajos que lo real debido a que no hay problemas de transmisión en ningún momento, lográndose despachar en su totalidad las centrales de bajo costo, como puede observarse a mitades del 2016.

En el siguiente gráfico se presentan los costos marginales del estudio a largo plazo hasta el año 2030 del modelo uninodal.

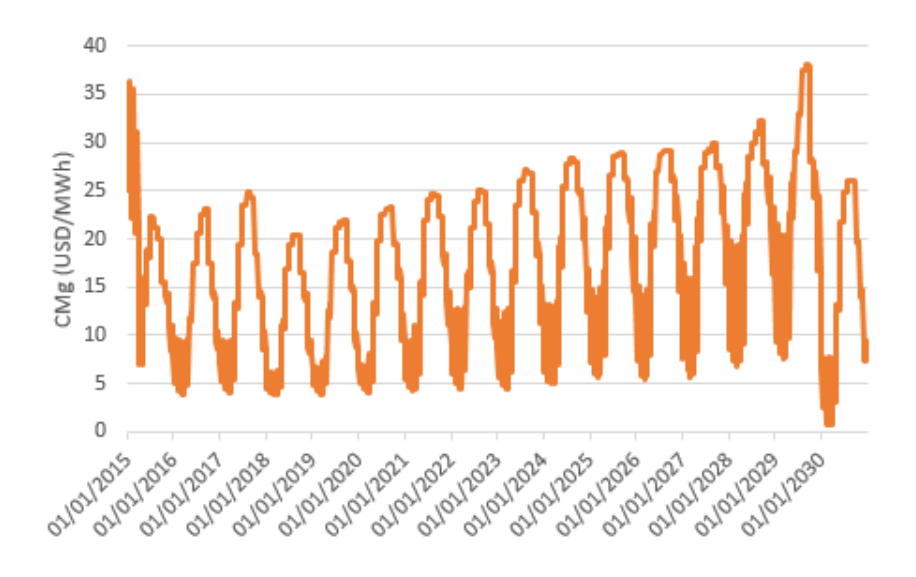

Figura 5.4: CMg Simulación Uninodal en el Largo Plazo 2030

En el inicio de la simulación se observó un aumento en los costos marginales, generado por lo mencionado anteriormente, junto con preferir almacenar agua para el futuro. El comportamiento del sistema, como se puede observar, presenta bajos costos marginales, regidos por la generación hidráulica o gasífera, para luego aumentar debido a la poca presencia del recurso hídrico. Además, puede observarse un aumento de los costos marginales a través de los años, debido al aumento de la demanda y que no se tendrán nuevas centrales baratas de gran generación. Este comportamiento se aprecia hasta el año 2030, en el cual se ingresan muchas centrales de bajo costos.

#### 5.1.2. Embalses

Al tener una gran presencia de centrales hidroeléctricas es necesario considerar el comportamiento de los embalses, ya que si estos no reflejan la realidad el sistema no podrá ser validado. Para esto se analizaron las centrales de tipo embalse que presentan gran generación, junto con las centrales que tienen un gran vertimiento. Por lo mencionado anteriormente, en la Figura [5.5](#page-43-0) se muestra el vertimiento de la central hidráulica Mantaro. Esto se debe a que Mantaro es una de las centrales tipo embalse con mayor generación dentro del sistema, además de presentar grandes vertimientos.

El vertimiento en las centrales hidráulicas no es algo común en nuestro país, ya que el vertimiento usualmente significa que no se aprovechó correctamente el recurso hídrico. En cambio en Perú, la presencia de vertimiento es algo normal en las centrales donde los caudales son muy altos. Puede apreciarse en la Figura [5.5](#page-43-0) vertimientos de hasta 600 m3/s durante los periodos donde los caudales tienen una gran cantidad de agua, repitiéndose todos los años. En este modelo no se consideran periodos de sequía debido a que trabaja con el promedio de las 40 hidrologías.

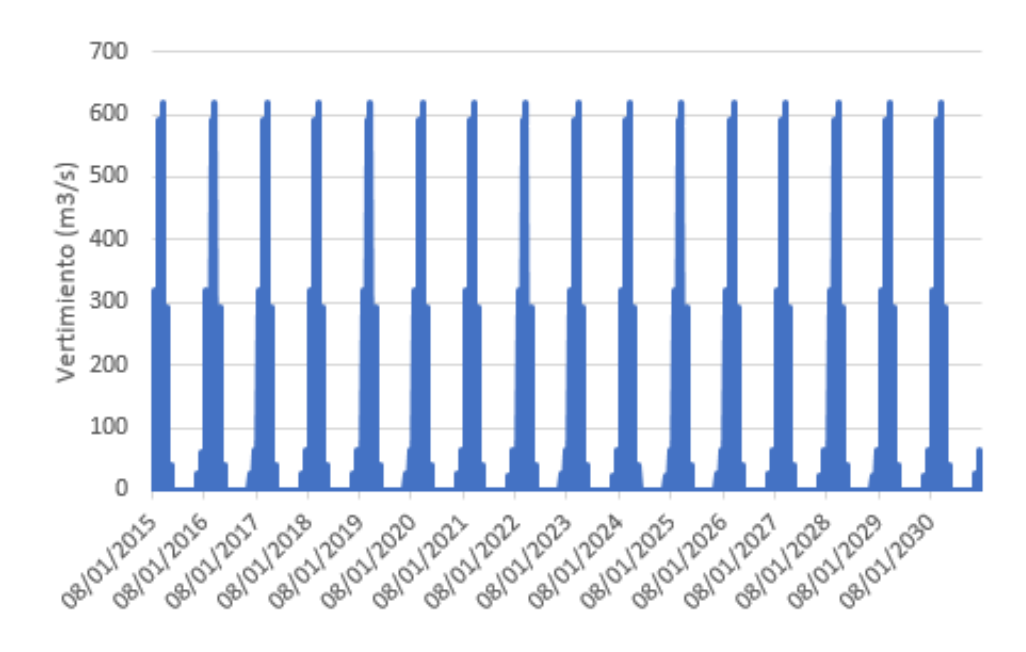

<span id="page-43-0"></span>Figura 5.5: Vertimiento CH Mantaro

Lamentablemente no hay informes creados por el COES respecto a esta situación, por lo que se consultó a Colbún, como se mostró en la sección de Validación. Ellos afirmaron que las centrales con fuerte presencia hídrica puede haber grandes vertimientos, incluso del orden de los 1000  $m^3/s$ . Esto indica que la simulación cumple con la realidad, presentando grandes vertimientos todos los años de una magnitud similar a la conversada con esta empresa.

El volumen del embalse Mantaro se presenta a continuación.

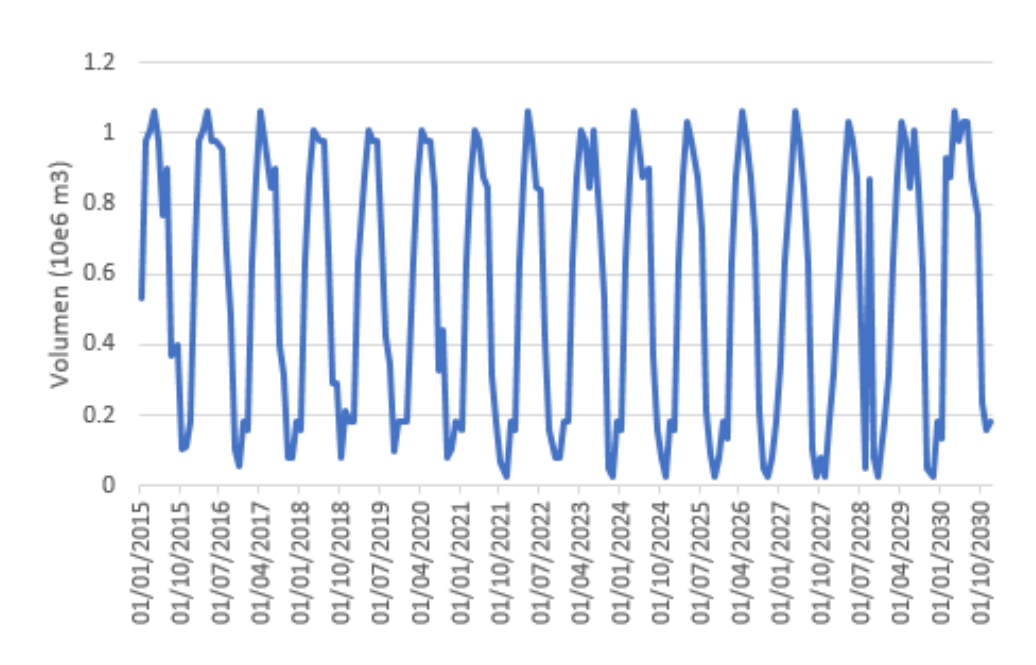

Figura 5.6: Evolución Volumen CH Mantaro

El comportamiento de los embalses es similar entre Chile y Perú, se busca guardar agua para luego turbinar en los momentos donde es más necesaria, siendo una de estas razones el aumento de la demanda o de los costos del sistema. En particular se puede observar claramente el comportamiento del embalse Mantaro, en el cual se guarda recurso hídrico a mitades de año para turbinar a finales del mismo.

#### 5.1.3. Generación

En esta sección se presenta la generación total del sistema, considerando la tecnología, y comparando entre la simulación y la realidad la generación de las centrales de mayor generación en el sistema peruano.

A continuación se presenta la evolución de la generación de la simulación uninodal del sistema eléctrico peruano.

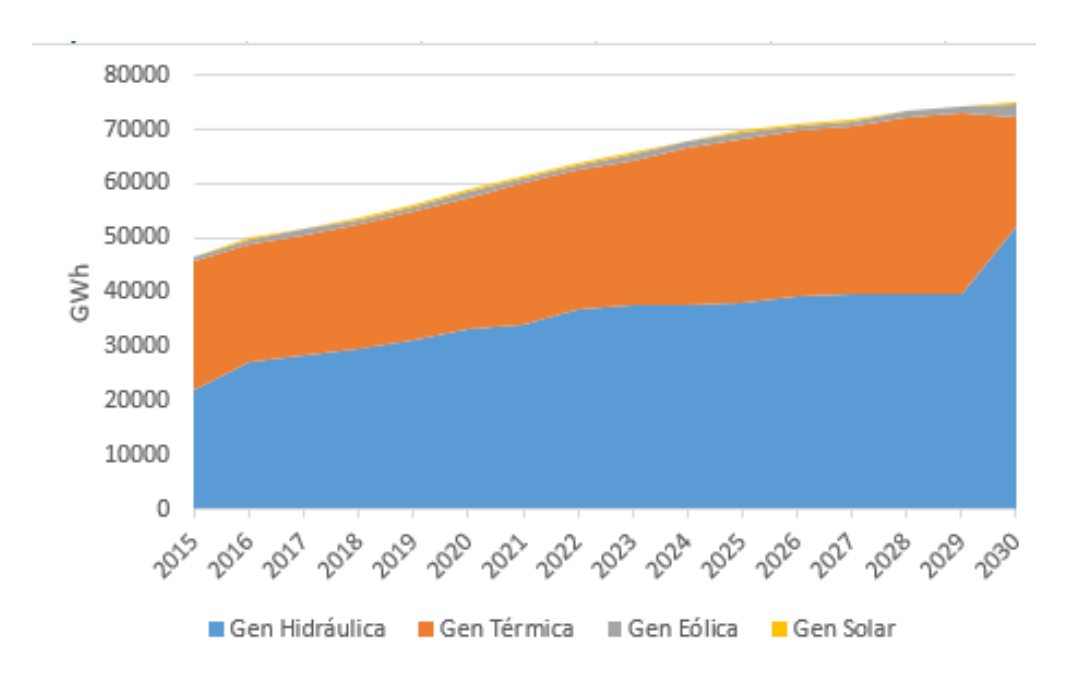

Figura 5.7: Evolución de la Matriz de Generación Peruana

Puede observarse que la matriz de generación peruana tiene poca presencia de energías renovables a lo largo de los años. En particular, hay una mayor presencia de energía eólica que solar, las cuales aumentan su presencia en los últimos años de la simulación. La generación hidráulica es la tecnología con más presencia en el sistema, presentando un aumento constante a los largos de los años, donde se observa un gran aumento en la generación el año 2030, lo que se detallará más adelante.

Ahora se procederá a analizar con más detalle la matriz de generación de diferentes años. A continuación se presenta la matriz de generación del año 2016.

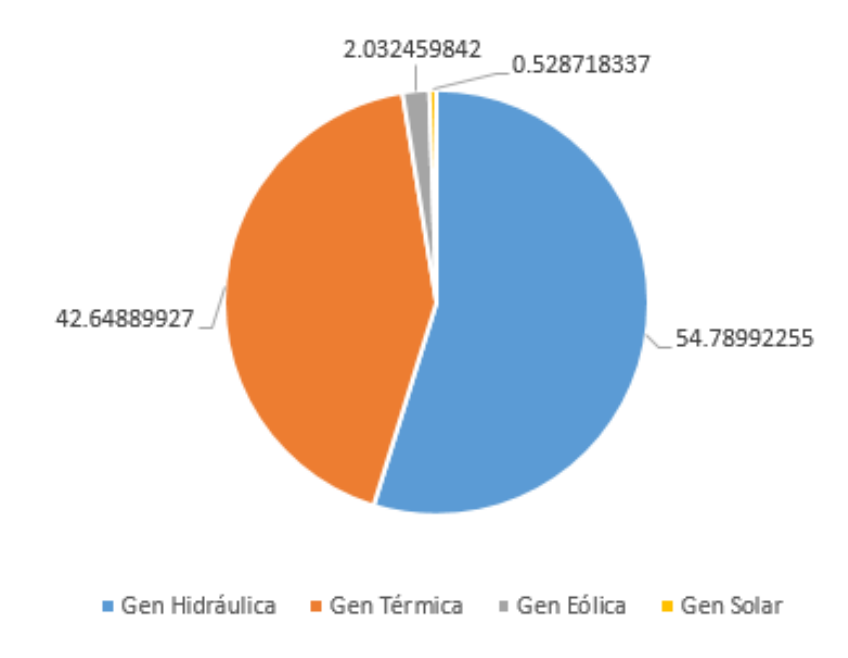

Figura 5.8: Matriz de Generación año 2016

Como puede observarse, la generación de centrales hidroeléctricas es predominante en este modelo debido al ser un caso uninodal, se aprovecha el recurso al máximo. Además, como se mencionará en el detalle de las centrales, la central Cerro del Águila generó más que la realidad debido a que ese año inició su funcionamiento, por lo que en la realidad no logró funcionar correctamente desde la fecha proyectada de partida. En cambio en la simulación esta central se considera operativa desde que se agendó su puesta en marcha.

En la siguiente tabla se presenta la generación anual de las centrales que mayor presencia tienen en el sistema para contrastar lo simulado con lo real.

| Central                 | Tecnología     | Simulado (GWh) | Real (GWh) | %<br>Porcentaje |
|-------------------------|----------------|----------------|------------|-----------------|
| Huinco                  | Hidroeléctrica | 1109.77        | 1127.78    | $-1.60$         |
| Mantaro                 | Hidroeléctrica | 4671.18        | 5011.61    | $-6.79$         |
| Cerro<br>del Águila     | Hidroeléctrica | 2169.56        | 746        | 190.83          |
| Fenix                   | Térmica        | 2631.47        | 3581       | $-26.52$        |
| Kallpa                  | Térmica        | 7385.63        | 5695       | 29.69           |
| Chilca                  | Térmica        | 5967.80        | 5617       | 6.25            |
| Santa Rosa              | Térmica        | 45.62          | $\Omega$   |                 |
| Panamerica              | Solar          | 55.10          | 52.28      | 5.39            |
| <b>Tres</b><br>Hermanas | Eólica         | 394.28         | 417.25     | $-5.51$         |

Tabla 5.1: Comparación Generación Anual Simulacion Uninodal con Sistema Real

Como puede apreciarse en la Tabla 5.1, la mayoría de las centrales presenta un compor-

tamiento similar entre la simulación realizada y la realidad. La central hidroeléctrica Cerro del Águila entró en funcionamiento ese año. Partió generando un tercio de su potencia bruta máxima en marzo para luego generar normalmente en junio. En la realidad no fue así, donde se presentó un funcionamiento plenamente normal aproximadamente en noviembre en adelante y presentando una generación no constante durante el resto de los meses, lo que lleva a presentar una diferencia de 1,5 GWh. Por el comportamiento de esta central, se observó que la central termoeléctrica Kallpa no logró generar lo que debía al ser desplazada su generación por la central Cerro del Águila. También, se generó el problema con la central térmica Santa Rosa, la cual fue casi totalmente desplazada por las centrales hidráulicas del sistema.

Ahora se presenta la matriz de generación del año 2029.

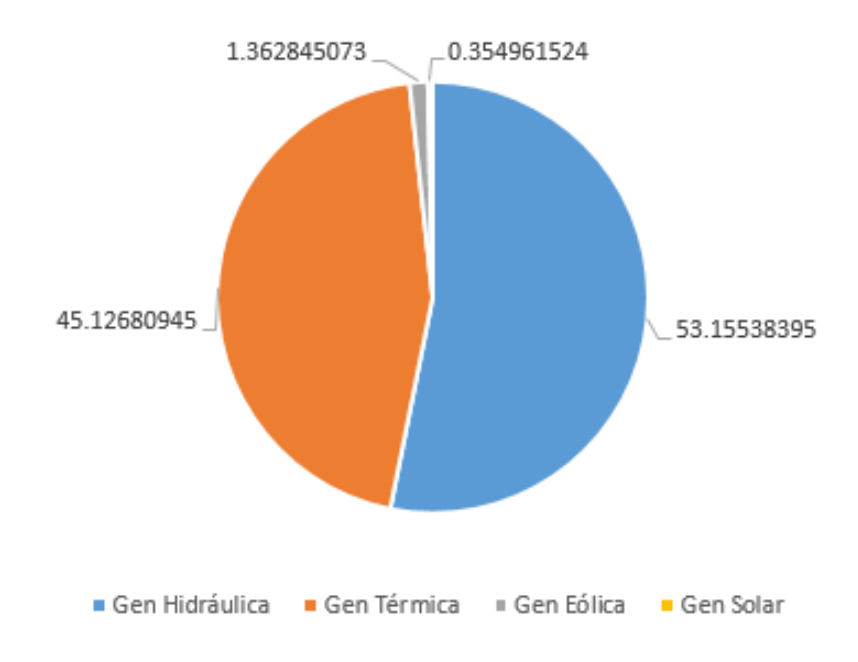

Figura 5.9: Matriz de Generación año 2029

En este gráfico se puede apreciar el mismo comportamiento que del año 2016, salvo que las centrales térmicas juegan un rol más importante. En este estudio puede apreciarse que no se han generado grandes proyectos hidroeléctricos, teniendo que suplir la demanda las centrales térmicas, lo que coincide con los costos marginales mostrados anteriormente.

Finalmente se muestra la matriz de generación del año 2030, el final del horizonte de la simulación.

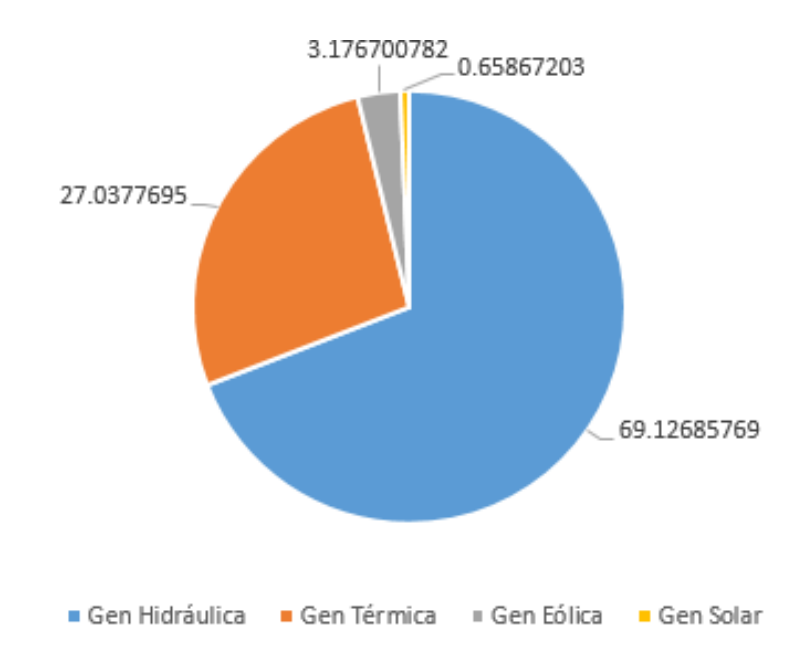

Figura 5.10: Matriz de Generación año 2030

Este año se tiene planeado el ingreso de varios proyectos hidráulicos de gran magnitud los cuales suman aproximadamente 3.000 MW de generación, logrando que la generación hidráulica alcance aproximadamente un 69 % de la generación total del país. Cabe mencionar que no se considera en la simulación la central Inambari, junto con las centrales de su serie hidráulica debido a que no cumplían con la evaluación ambiental.

En la siguiente tabla se presenta una comparación del detalle de la generación de algunas centrales entre el año 2016 y el año 2030 para la simulación uninodal.

| Central          | Tecnología | Generación 2030 (GWh) | Generación 2016 (GWh) |
|------------------|------------|-----------------------|-----------------------|
| Santa María      | Hidráulica | 4763.45               | 0.00                  |
| Mantaro          | Hidráulica | 4653.74               | 4671.18               |
| Kallpa           | Térmica    | 6168.21               | 7385.63               |
| Cerro del Águila | Hidráulica | 2811.31               | 2169.56               |
| Chilca           | Térmica    | 4507.84               | 5967.80               |
| Chaglla          | Hidráulica | 2857.58               | 2874.83               |
| Cañon del Pato   | Hidráulica | 1671.42               | 1677.66               |
| Mara1            | Hidráulica | 813.78                | 0.00                  |
| Restitución      | Hidráulica | 1525.84               | 1531.53               |
| Fenix            | Térmica    | 2243.58               | 2631.47               |

Tabla 5.2: Evolución Generación Simulación Uninodal

En esta tabla se observa cómo las nuevas centrales hidráulicas logran desplazar las tecnologías térmicas que presentan una mayor generación en el sistema. Se le debe dar importancia a la central Santa María, siendo la central con mayor generación en el sistema.

## 5.2. Simulaciones Multinodal Flujos Máximos por Líneas Variables

Para este estudio se realizó la simulación multinodal sin considerar los flujos máximos de las líneas para lograr identificar aquellas que presentan un mayor flujo energético. Esto se realizó simulando varias veces el mismo sistema, donde en cada iteración se reducía la capacidad máxima de transmisión, logrando identificar las líneas que presentaban problemas al saturarse.

A continuación, se presentarán algunas de las líneas que presentan problemas de transmisión, por lo que se debió aumentar su capacidad para lograr hacer que el sistema no se volviera infactible. El resto de las líneas puede leerse en el Anexo A.

|                                 | таріа 9.9. Еніказ сон і горісніаз де тганзінізіон |                  |              |  |  |
|---------------------------------|---------------------------------------------------|------------------|--------------|--|--|
| Línea                           | Barra A                                           | Barra B          | Flujo Máximo |  |  |
| MANMARC500                      | Mantaro                                           | Marcona          | x1.2         |  |  |
| INDUSJU220                      | Industriales                                      | San Juan         | x1.3         |  |  |
| VENCHA220                       | Ventanilla                                        | Chavarria        | x1.3         |  |  |
| AGUPUC138                       | Aguaytia                                          | Pucallpa         | x1.7         |  |  |
| SROINDU220                      | Santa Rosa                                        | Industriales     | x1.7         |  |  |
| SJUBAL220                       | San Juan                                          | Balneario        | x1.7         |  |  |
| TAC220/60                       | Tacna                                             | Tacna            | x1.7         |  |  |
| BAL220/60                       | Balneario                                         | <b>Balneario</b> | x1.7         |  |  |
| $\overline{\mathrm{PUC}}138/60$ | Pucallpa                                          | Pucallpa         | x1.7         |  |  |
| AGUAYTI138/N                    | Aguaytia                                          | Aguaytia         | x1.7         |  |  |
| AGUAYTI220/N                    | Aguaytia                                          | Aguaytia         | x1.7         |  |  |
| VENZAP220                       | Ventanilla                                        | Zapallal         | x2           |  |  |
| HUAL220/138                     | Huallanca                                         | Huallanca        | x2           |  |  |

Tabla 5.3: Líneas con Problemas de Transmisión

Estas líneas presentan estados de saturación que hacían infactible el problema inicial, por lo que se debió aumentar su capacidad máxima según el ponderador presentado en la tabla mostrada anteriormente. La mayoría de las líneas a las cuales se les aumentó la capacidad máxima son líneas que conectan diferentes subestaciones del centro de Perú con otras zonas. Esto ocurre debido a que la mayoría de la generación económica se encuentra en la zona centro del país, por lo que las líneas al privilegiar su generación terminan presentando grandes niveles de congestión al intentar llevar esa generación a diferentes zonas. Además, en la lista de las líneas a las que se le aumentó la capacidad están presentes líneas que generan

problemas de transmisión hoy en día, como lo son las líneas entre San Juan-Los Industriales, Chavarria-Ventanillas. Si las líneas antes presentaran problemas de congestión es debido a que muchas de las líneas que se planean instalar en el sistema eléctrico buscan descongestionar las líneas que se utilizan hoy en día, siendo la transmisión Centro-Sur la de mayor presencia. Por lo mismo al considerar que todas las líneas se encontraban instaladas desde un inicio, el problema de la congestión pasó a otras líneas que conectan esta zona, como es el caso de Mantaro-Marcona.

### 5.3. Simulación Multinodal

La simulación multinodal, como se mencionó en la sección de Validación, se realizó con un sistema de transmisión holgado, aumentando la capacidad máxima de algunas líneas y no incluyendo la puesta en marcha de las mismas.

#### 5.3.1. Costos Marginales

Los costos marginales del caso multinodal para las etapas iniciales de la simulación no presentan problemas de transmisión, ya que desde el inicio de la misma se realizó el aumento de la capacidad máxima, generando costos marginales muy similares a los del caso uninodal. A continuación, se presenta el gráfico de los costos marginales de la barra Santa Rosa y los costos marginales reales del sistema para el año 2015 y 2016.

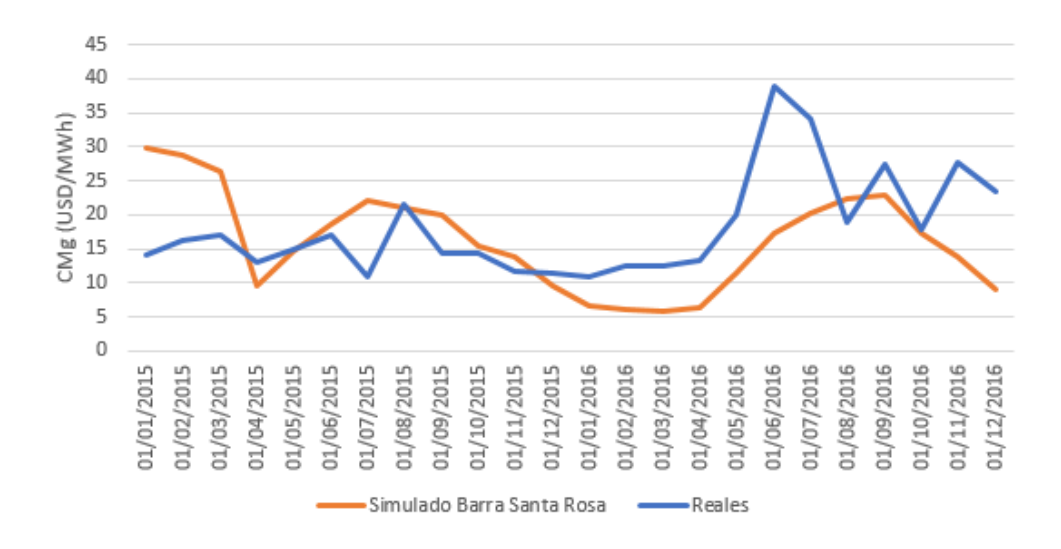

Figura 5.11: Comparación CMg Simulación Multinodal y Sistema Real

Los costos marginales de la barra Santa Rosa presentan el mismo comportamiento que la simulación uninodal, con magnitudes muy parecidas. Esto se debe a que el sistema no se desacopló en ningún momento en etapas tempranas.

Para analizar de forma más profunda el sistema eléctrico peruano, se muestran los costos marginales de la simulación y los costos marginales reales de diferentes barras del sistema, representando cada zona del país. Estas barras son: Piura, Santa Rosa y Cotaruse, representativas del norte, centro y sur del país, respectivamente.

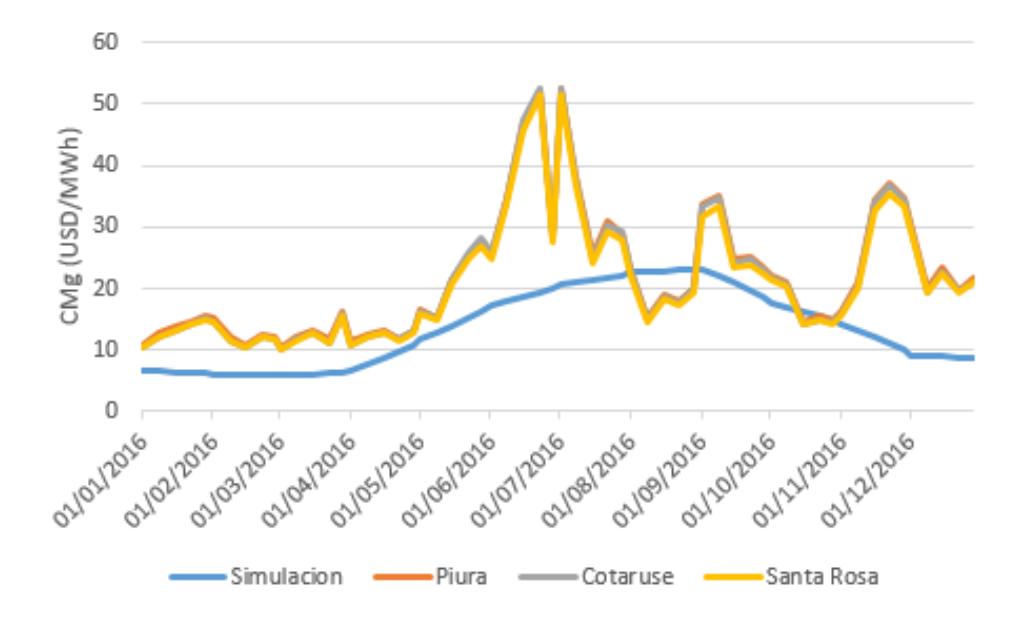

Figura 5.12: Comparación CMg Simulación Multinodal por zonas y Sistema Real

Como puede observarse los costos marginales de las tres barras, a pesar de pertenecer a diferentes zonas de generación, presentan costos marginales muy parecidos entre sí, en donde siempre la zona centro es más barata, para luego ser la zona sur y finalmente la zona norte. Las tres barras presentan costos marginales similares, a pesar de pertenecer a diferentes zonas de generación. A pesar de que los costos del sistema real son muy similares entre si considerando los problemas de transmisión, los costos marginales de la simulación siguen siendo bajos. Esto se debe a que las centrales térmicas de muy bajo costo en el sistema real no logran generar lo mismo que en la simulación, por lo que los costos del sistema real son mucho mayores al no tener esa energía de bajo costos.

A partir del año 2025 las líneas presentan problemas de transmisión, que se logran observar en el último año, donde se hace un gran ingreso de centrales hidroeléctricas en la zona central del país. A continuación, se presentan los costos marginales del sistema en el caso uninodal y el caso multinodal para el año 2030, en donde más visible se hace esta diferencia.

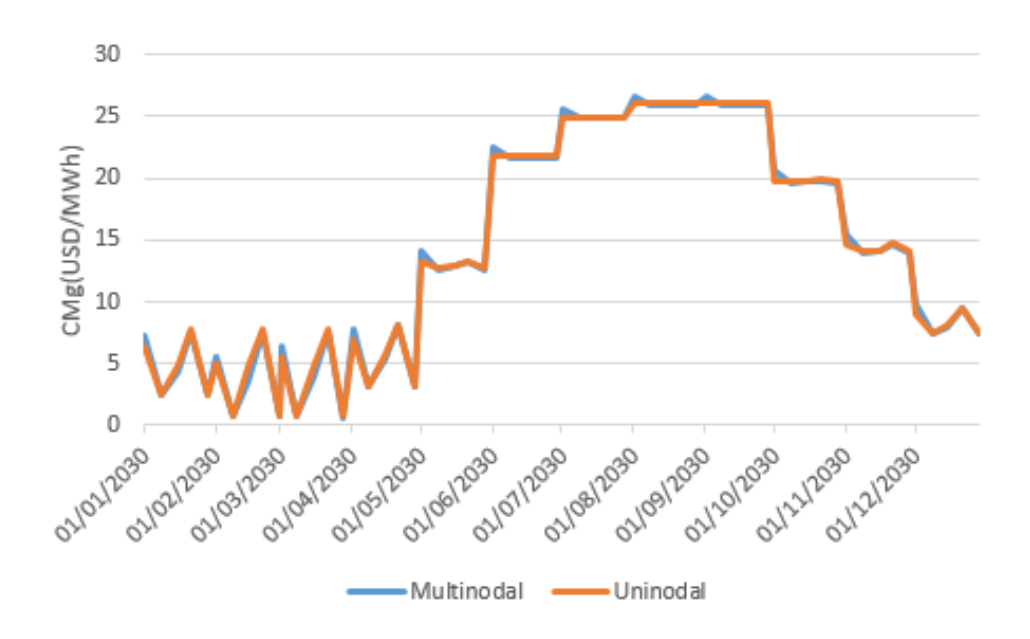

Figura 5.13: CMg Simulación Uninodal y Simulación Multinodal año 2030

Los costos marginales entre la simulación multinodal y uninodal se diferencian levemente debido a la saturación de las líneas dentro del sistema. Esta diferencia no logra generar un cambio entre los costos marginales, haciendo que la generación de las centrales sea muy parecida entre un caso y el otro.

#### 5.3.2. Embalses

Como se mostró en la sección de costos marginales, el sistema tiene un comportamiento muy similar al del caso uninodal, generando que los embalses tanto en su generación, volumen y vertimiento tengan un comportamiento muy similar al del caso uninodal, por lo que no se realiza un análisis más a fondo.

#### 5.3.3. Generación

La generación de las centrales es muy similar a lo que se genera en la simulación uninodal. En el siguiente gráfico se encuentra la generación de las centrales más importante el 2016.

| Central | Tecnología | Generación 2016 Multinodal (GWh) | Generación Uninodal 2016 (GWh) |
|---------|------------|----------------------------------|--------------------------------|
| Mantaro | Hidráulica | 4671.21                          | 4671.18                        |
| Kallpa  | Térmica    | 7385.6                           | 7385.63                        |
| Chilca  | Térmica    | 5967.77                          | 5967.8                         |
| Chaglla | Hidráulica | 2874.81                          | 2874.83                        |

Tabla 5.4: Comparación Generación Simulación Uninodal con Multinodal para el año 2016

Este comportamiento se cumple para todos los años salvo el último, en el cual se presenta una mayor diferencia debido al ingreso de una gran cantidad de nuevas centrales, junto con la saturación de algunas líneas.

La siguiente tabla muestra la diferencia de generación de cada tipo de tecnología para el año 2030, entre la simulación uninodal con la multinodal.

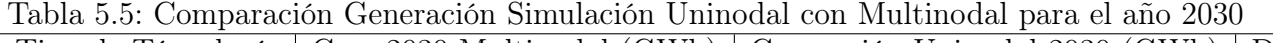

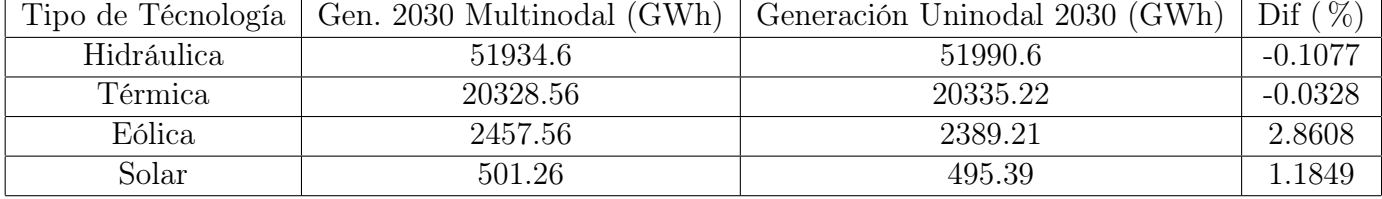

Como se observa, entre el caso uninodal y multinodal para el año 2030 no hay diferencia notoria. Por lo mismo puede observarse que los problemas de tránsmisión no serán un problema a futuro considerando los supuestos realizados, logrando que el sistema eléctrico peruano se encuentre acoplado con sus diferentes zonas de generación. Como se muestra en la siguiente sección, Péru si presenta problemas con la saturación de algunas líneas, pero a pesar de esto la generación del país será muy similar al caso uninodal.

#### 5.3.4. Líneas de Transmisión

Como se ha mencionado en secciones anteriores, el mayor desafío de esta simulación fue el lograr trabajar con el sistema de transmisión a largo plazo del país. Los supuestos más válidos para que el modelo lograra funcionar son los de amplificar la capacidad máxima de las líneas, recomendado por Colbún, y el dejar el mantenimiento y la puesta en marcha de las líneas de lado.

Ya que no se consideró la puesta en marcha de las líneas y todas están funcionales desde el inicio de la simulación, no se presentaron problemas graves de congestión hasta el final de la simulación. Estos problemas se presentan generalmente en líneas que conectan subestaciones del centro de Perú con otros sectores. Esto sucede debido a que en el centro de Perú se encuentra la mayor generación hidroeléctrica del país.

La línea que mayor conflicto generó en la simulación es son las que rodeaban a la subestación Aguaytia, en particular el lado de 138. Esta línea presenta problemas de saturación desde el año 2024 en adelante. El año 2030 en donde se aumentó la generación hidráulica del país esta línea presento una saturación anual del 20 %.

El resto de las líneas a las que se aumentó la demanda presentan grandes niveles de congestión, en particular el año 2030. Estas líneas a pesar de tener gran congestión no llegaron a saturarse por lo que no lograron desacoplar los costos de ninguna barra.

### 5.4. Comparación Costos Marginales Internacionales

Como se mencionó previamente, el fin último de este trabajo es lograr interconectar Chile con Perú utilizando el modelo PLP, analizando si esta conexión le da beneficio a ambos países. Por lo mismo, se comparan los costos marginales de diferentes barras de Chile y Perú, buscando generar un indicador que analice si unir los sistemas es rentable, sin considerar las inversiones ni las tecnologías necesarias para realizar la interconexión.

En el siguiente gráfico se presenta la comparación de los costos marginales promedios del sistema eléctrico chileno y el peruano desde el año 2016 hasta el 2030.

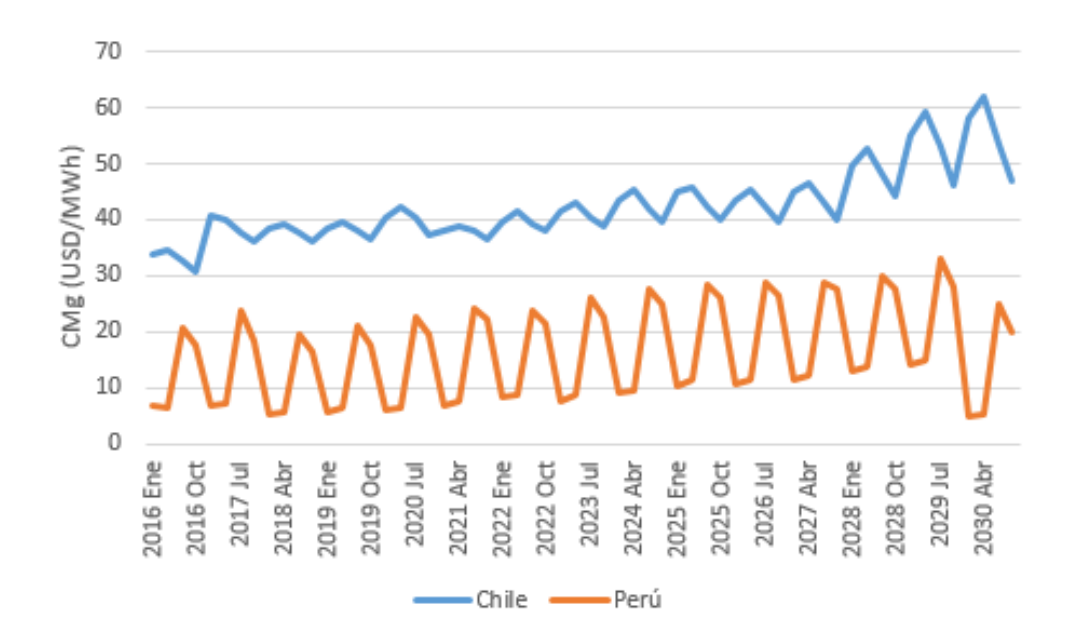

<span id="page-53-0"></span>Figura 5.14: Comparación CMg promedio Chile y Perú hasta el 2030

Como puede observarse, los costos del sistema eléctrico chileno son mayores al sistema peruano en todo momento, indicando que en promedio Chile presenta centrales de mayor costo que Perú. Esta comparación de costos marginales indica que los costos del sistema son menores al chileno desde el inicio de la simulación, por lo que realizar una interconexión entre los países, utilizando este indicador, sugiere que puede generar un beneficio económico para ambos.

A continuación, se presenta la comparación de los costos marginales del sistema peruano junto con los costos marginales de algunas barras del sistema chileno, ya que los costos de generación en el norte de Chile son mayores a los del resto del país por su origen térmico. Esta comparación se realizó con los costos marginales del sistema uninodal peruano para el año 2030 con los costos marginales de las subestaciones chilenas Changos 500 kV y Parinacota 220 kV. Estas subestaciones fueron escogidas debido a que Parinacota es la más cercana a Perú, en cambio Changos será la subestación más robusta cercana a Perú, lográndose una mayor transmisión de energía segura en el caso de que sea necesario. Estos costos marginales, considerando una hidrología media, se obtuvieron en el informe de planificación energética de largo plazo chileno. [\[2\]](#page-59-0)

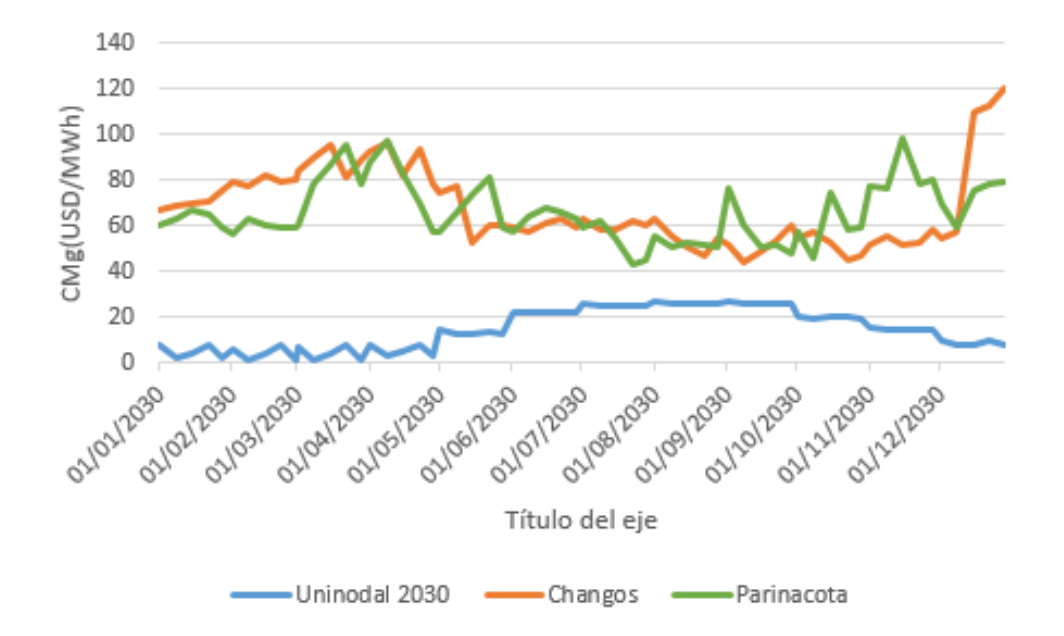

Figura 5.15: Comparación CMg en Chile y Perú simulación Uninodal para el año 2030

Los costos marginales de la simulación uninodal peruana presentan costos menores que el de ambas barras chilenas, como puede observarse en la Figura [5.14.](#page-53-0) Esto es un indicador que da a entender que la posible conexión entre los sistemas puede generar un beneficio mutuo a los países debido a que ambos países tendrán la oportunidad de intercambiar energía al tener diferentes costos marginales. A esto se le debe sumar que los sistemas están desfasados, generando que en los momentos en que el sistema eléctrico peruano es más barato, el sistema chileno es más caro y viceversa. Esto da indicios de que los sistemas son complementarios.

Ahora se procede a comparar los costos marginales entre la subestación chilena Changos 500 kV y la subestación peruana Montalvo 500 kV junto con la comparación de los costos marginales entre la subestación chilena Parinacota 220kV y la subestación peruana Los Héroes 220 kV.

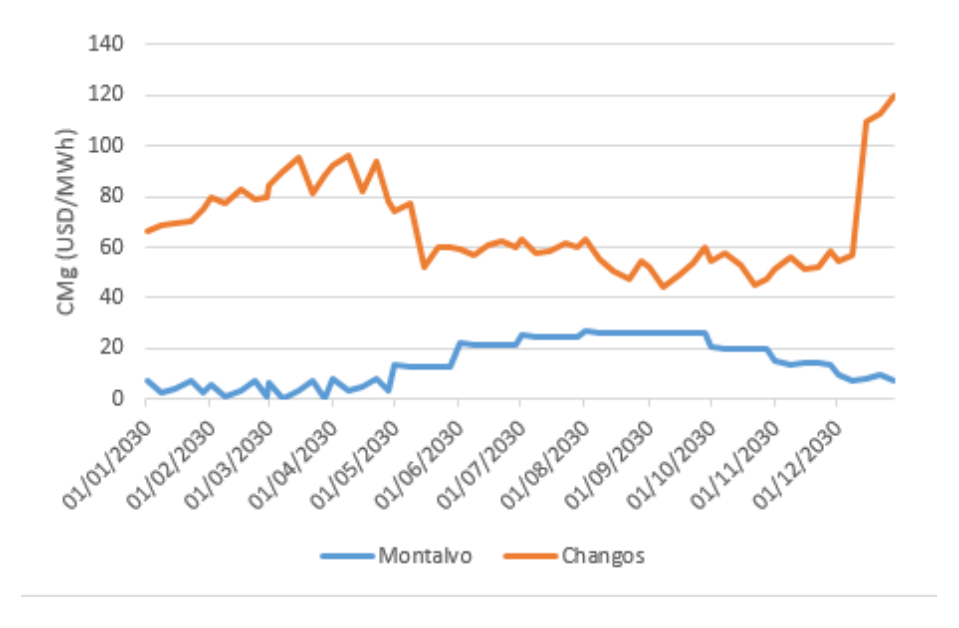

Figura 5.16: Comparación CMg Barras de 500 kV Simulación Multinodal entre Chile y Perú para el año 2030

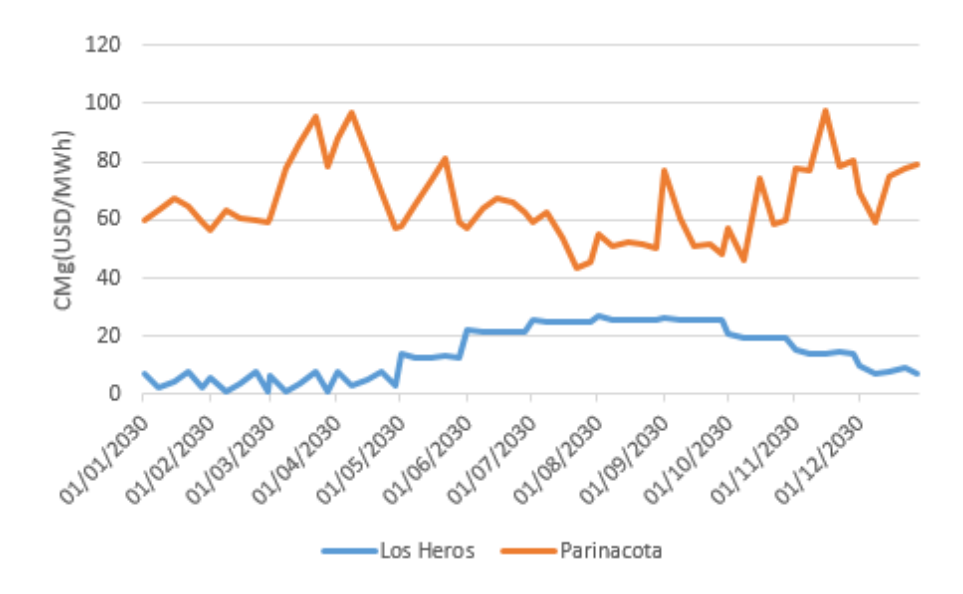

Figura 5.17: Comparación CMg Barras de 220 kV Simulación Multinodal entre Chile y Perú para el año 2030

Al ser dos barras que se encuentran en la misma zona de generación, junto con que no hay problemas de transmisión en esta zona, los costos marginales de ambas barras peruanas son prácticamente los mismos. Por lo tanto, se recomendaría realizar una conexión entre las barras de 500 kV, al ser barras más robustas.

# Capítulo 6

# Conclusiones y Trabajos Futuros

### 6.1. Conclusiones

El objetivo de este trabajo de investigación es crear un modelo que representara al sistema eléctrico peruano utilizando el modelo PLP, el cual se utiliza hoy en día por el coordinador eléctrico nacional. Lo anterior logró ser cumplido con una simulación del SEIN, obteniéndose la generación de sus centrales junto con los costos marginales del sistema. Asimismo, se logró presentar el comportamiento del país hasta el año 2030. Además, se creó un indicador que logra señalar si la interconexión entre Chile y Perú es recomendable económicamente.

Junto con lo mencionado anteriormente, se actualizaron los datos del sistema al día de hoy, tanto para diferentes centrales como para la construcción de diferentes líneas de transmisión dentro del país. Además, se validaron los datos con Colbún, quienes afirmaron que era posible presentar un comportamiento a largo plazo como el que se obtuvo en las simulaciones. Adicionalmente, se compararon los registros de los años que ya han pasado con los datos de la simulación, obteniendo valores muy similares.

Se observó que el comportamiento de las centrales de Perú es muy similar al sistema real, al igual que los costos marginales. También se compararon los resultados obtenidos por la simulación multinodal y uninodal, las cuales presentan comportamientos muy similares tanto en la generación de las centrales como en los costos marginales del sistema.

Con respecto a la transmisión se identificaron las líneas que tendrán problema de transmisión en el largo plazo, logrando observar que la mayoría de estas está presente en el centro del país debido a la generación hidroeléctrica del mismo lugar. Junto a esto se observó que los costos marginales a lo largo del país eran prácticamente los mismo en todas las barras, a pesar de la saturación de alguna de sus líneas.

Finalmente, se logró comparar los costos marginales del sistema eléctrico chileno y el peruano. Cuando se compararon los costos marginales promedio de ambos sistemas, se observó claramente que Perú presenta costos más baratos que Chile, indicando que una interconexión de los mismos considerando estos costos es recomendable. Luego se procedió a comparar los costos de las barras más cercanas entre los sistemas, en donde se observó de aún mejor manera que la conexión entre el norte de Chile y el sistema eléctrico peruano dará un beneficio a ambos países al poder realizar intercambios de energía. Junto a esto se observó, dados los supuestos de este trabajo, que el comportamiento del sistema chileno es complementario al sistema peruano, dando alusiones de que, al realizar una conexión entre los países, en caso de analizar la sensibilidad de ambos, sea posible observar un flujo bidireccional de energía entre los mismos.

En conclusión, se recomienda realizar una interconexión entre ambos países. Esta recomendación se realiza sin considerar la tecnología de inversión, los costos de la inversión, los contratos de compra y venta de energía ni considerar el flujo que presentará esta línea.

### 6.2. Trabajos Futuros

Con el fin de poder generar un sistema aún más cercano a la realidad para realizar estudios de interconexión, se proponen como trabajo futuro los siguientes puntos:

- Realizar un estudio de la transmisión dentro de Perú, con el fin último de identificar cuáles son las líneas de transmisión que generan problemas y en qué etapa ocurren los mismos. Se recomienda que este estudio se realice analizando el flujo de carga de las líneas obtenidos con la operación, junto con el análisis de los parámetros de las líneas
- Implementar la puesta en marcha y el mantenimiento de las líneas dentro de Perú, para que de esta forma la simulación considere cuándo las líneas entran en operación.
- Realizar una investigación para estimar correctamente los costos variables de las centrales futuras del sistema, incluyendo los posibles costos combustibles y los no combustibles de las mismas.
- Realizar una investigación para lograr estimar cual será la matriz afluente de las centrales hidroeléctricas nuevas que no están en cuencas existentes.
- Repetir la simulación a escala horario, para que de esta forma sea posible estudiar el comportamiento de las energías renovables, en particular la solar, y ver cómo afecta el desfase horario entre los países.
- Realizar diferentes simulaciones estudiando la sensibilidad de la demanda peruana.

• Realizar la evaluación económica que conlleva construir la conexión entre ambos países, junto con un análisis de la tecnología para llevar esto acabo.

# Bibliografía

- [1] COES-CENACE, Interconexión Perú-Ecuador Suministro de la Carga de el Oro desde Perú. Lima, Perú: COES SINAC, Agosto, 2012.
- <span id="page-59-0"></span>[2] C. SINAC-CDEC, Interconector entre Perú y Chile: Estudio del análisis para la Planificación. COES SINAC- CDEC, Junio, 2015.
- [3] E. Commission, Communication from The Commission to the European Parliament, the Council, the European Economic and Social committee and the Committee of the Regions: Energy 2020 A strategy for competitive, sustainable and secure energy. European Commission, Noviembre, 2010.
- <span id="page-59-1"></span>[4] C. SINAC, Informe de la Operación Anual del SEIN 2016. Lima, Perú: COES SINAC, Enero, 2017.
- [5] D. de Planificación de Transmisión, Taller: El ABC del Plan de Transmisión. Lima, Perú: Dirección de Planificación de Transmisión, Noviembre, 2016.
- [6] H. X. Z. Zhifu and H. Y. S. Jun, A Hybrid Algorithm for Mid Long Term Hydrothermal Generation Scheduling. Jilin, China: International Conference on Mechatronic Science, Electric Engineering and Computer, August, 2011.
- [7] M. C. M. A. T. G. Siqueira, M Zambelli and S. Soares, Stochastic Dynamic Programming for Long Term Hydrothermal Scheduling Considering Different Steamflow Models. 9th Conference on Probabilistics Methods Applied to Power Systems, June, 2006.
- [8] T. Aouam and Z. Yu, Multistage Stochastic Hydrothermal Scheduling. IEEE Transactions on Power Systems, 2008.
- [9] R. W. Jimenez and V. L. Paucar, Long Term Hydrothermal Schedulinh Linear Programming Model for Large Scale Power System. IEEE, 2007.
- [10] L. Martinez and S. Soares, Primal and Dual Stochastic Dynamic Programming in Long Term Hydrothermal Scheduling. IEEE, 2004.
- [11] N. C. M. Pereira and R. Kelman, Long-term Hydro Scheduling based on Stochastic Models. Rio de Janerio, Brazil: Power Systems Reserch Inc, 1998.
- [12] M. Pereira and L. Pinto, Multi-stage stochastic optimization applied to energy planning.

Rio de Janerio, Brazil: Catholic University of Rio de Janeiro, 1991.

- [13] C. SIC, Informe DPO N 37/2015: Modificaciones a Modelo PLP. CDEC SIC, Diciembre, 2015.
- [14] C. SIC, Informe Final: Puesta en Marcha Modelo PLP. CDEC SIC, 2003.
- [15] C. S. Subgerencia Mercado CDEC, Modelo PLP Manual del Usuario. Subgerencia Mercado CDEC, Colbún S.A., Agosto, 2012.
- [16] C. SINAC, Presentación de Información de Precios y Calidad de Combustible Gas Natural Correspondiente al Periodo 01 de Julio 2017- 30 de Noviembre de 2017. Lima, Perú: COES SINAC, Julio, 2017.
- [17] C. SINAC, INFORME DE DIAGNOSTICO DE LAS CONDICIONES OPERATIVAS DEL SEIN, PERIODO 2019 - 2028. COES SINAC, Febrero, 2017.
- [18] C. SINAC-CDEC, Interconector entre Perú y Chile: Estudio del análisis técnico. COES SINAC- CDEC, Junio, 2015.
- [19] W. Perú, Propuesta C.H. Inambari. WCS Perú.
- [20] olade, Modelos de Mercado, Regulación Económica y Tarifas del Sector Eléctrico en América Latina y el Caribe - Perú. olade, Julio, 2013.
- [21] P. A. O. Suzuki, El Mercado Mayorista de Electricidad en el Perú. Lima, Perú: COES SINAC, Octubre, 2015.
- [22] OSINERGMIN, RESOLUCIÓN DE CONSEJO DIRECTIVO OSINERGMIN Fijación de Tarifas en Barra. Lima, Perú: OSINERGMIN, Marzo, 2016.
- [23] M. de Energía, Proceso de Planificación Energética de Largo Plazo. Ministerio de Energía, Diciembre, 2017.
- [24] C. N. de Energía, Anuario Estadístico de Energía. Comisión Nacional de Energía, 2016.
- [25] C. SINAC, Informe de Diagnostico de las Condiciones Operativas del SEIN, Periodo 2019-2028. COES SINAC, Febrero, 2017.

# Anexo A

# Anexo A: Líneas con Problemas de Transmisión

|                                         | <u> Iabla A.I: Lineas con Problemas de Iransmisión</u> |              |              |
|-----------------------------------------|--------------------------------------------------------|--------------|--------------|
| Línea                                   | Barra A                                                | Barra B      | Flujo Máximo |
| MANHUAC220                              | Mantaro                                                | Huacaveli    | x1.2         |
| POMSJU220                               | Pomacocha                                              | San Juan     | x1.2         |
| PARIPIU220                              | Parinas                                                | Piura        | x1.2         |
| MANMARC500                              | Mantaro                                                | Marcona      | x1.2         |
| TALZOR220                               | Talara                                                 | Zorritos     | x1.2         |
| CHILDES220                              | Chilca                                                 | Desierto     | x1.2         |
| INDUSJU220                              | Industriales                                           | San Juan     | x1.3         |
| CAL220/60                               | $\overline{\text{C}}$ allahuanca                       | Callahuanca  | x1.3         |
| AGUAYTI138/N                            | Aguaytia                                               | Aguaytia     | x1.3         |
| $\overline{\mathrm{GUA220}}/60$         | Guadalupe                                              | Guadalupe    | x1.3         |
| INDU220/60                              | Industriales                                           | Industriales | x1.3         |
| BALSAL <sub>60</sub>                    | Balneario                                              | Salamanca    | x1.3         |
| HUANZZAP220                             | Huanza                                                 | Zapallal     | x1.3         |
| <b>VENCHA220</b>                        | Ventanilla                                             | Chavarria    | x1.3         |
| SRO220/60                               | Santa Rosa                                             | Santa Rosa   | x1.3         |
| AGUPUC138                               | Aguaytia                                               | Pucallpa     | x1.7         |
| SROINDU220                              | Santa Rosa                                             | Industriales | x1.7         |
| SJUBAL220                               | San Juan                                               | Balneario    | x1.7         |
| TAC220/60                               | Tacna                                                  | Tacna        | x1.7         |
| BAL220/60                               | Balneario                                              | Balneario    | x1.7         |
| PUC138/60                               | Pucallpa                                               | Pucallpa     | x1.7         |
| $\overline{\text{AGUAYTI220}/\text{N}}$ | Aguaytia                                               | Aguaytia     | x1.7         |
| VENZAP220                               | Ventanilla                                             | Zapallal     | x2           |
| HUAL220/138                             | Huallanca                                              | Huallanca    | x2           |

Tabla A.1: Líneas con Problemas de Transmisión

# Anexo B

# Anexo B: Generación Uninodal

## B.1. Detalle Generación 2016 Real vs Simulado

| Central                       | Simulado (GWh) | Real (GWh)         | Porcentaje $(\%)$ |
|-------------------------------|----------------|--------------------|-------------------|
| Huinco                        | 1109.77        | 1127.78            | $-1.60$           |
| Charcani <sub>5</sub>         | 399.48         | 551.30             | $-27.54$          |
| Mantaro                       | 4671.18        | 5011.61            | $-6.79$           |
| Platanal                      | 1188.28        | 908.65             | 30.77             |
| Cheves                        | 891.70         | 659.69             | 35.17             |
| Huanza                        | 524.02         | 444.22             | 17.96             |
| Quitaracsa                    | 617.28         | 467.70             | 31.98             |
| Caguila                       | 2169.56        | 746.00             | 190.83            |
| Chaglla                       | 2874.83        | 3047.00            | $-5.65$           |
| Callahuanca                   | 802.37         | 592.00             | 35.54             |
| CanonPato                     | 1677.66        | 1525.00            | 10.01             |
| Chimay                        | 1025.65        | 761.34             | 34.72             |
| Yanango                       | 279.04         | 180.14             | 54.90             |
| Machupicchu                   | 1220.47        | 1232.94            | $-1.01$           |
| SanGaban                      | 541.95         | 713.18             | $-24.01$          |
| Yuncan                        | 798.08         | 759.79             | 5.04              |
| Restitucion                   | 1531.53        | 1629.40            | $-6.01$           |
| Ventanilla                    | 2501.00        | 2991.4             | $-16.39$          |
| <b>LASFLORES</b>              | 353.30         | 319.30             | 10.65             |
| FENIX-CC                      | 2631.47        | 3581.00            | $-26.52$          |
| <b>KALLPA-CC</b>              | 7385.63        | 5695.00            | 29.69             |
| $\overline{\text{CHILCA-CC}}$ | 5967.80        | 5617.00            | 6.25              |
| Panamerica                    | 55.10          | $\overline{52.28}$ | 5.39              |
| TresHrmnas                    | 394.28         | 417.25             | $-5.51$           |

Tabla B.1: Tabla Centrales Importantes Generación 2016 Real vs Simulado

## B.2. Detalle Centrales Gen Simulación Uninodal

| Tabla B.2: Centrales Térmicas |                     |            |            |  |  |  |
|-------------------------------|---------------------|------------|------------|--|--|--|
| Central                       | $2016~(\text{GWh})$ | 2029 (GWh) | 2030 (GWh) |  |  |  |
| Kallpa                        | 7385.63             | 7507.21    | 6168.21    |  |  |  |
| Chilca                        | 5967.80             | 6527.95    | 4507.84    |  |  |  |
| Olleros                       | 0.00                | 2606.95    | 2318.75    |  |  |  |
| Fenix                         | 2631.47             | 3744.04    | 2243.58    |  |  |  |
| Surmed                        | 1187.90             | 1448.68    | 895.14     |  |  |  |
| Pisco                         | 595.48              | 593.84     | 528.52     |  |  |  |
| Oquendo                       | 233.85              | 256.39     | 198.07     |  |  |  |
| Paramonga                     | 102.79              | 102.52     | 101.94     |  |  |  |
| Ventanilla                    | 2501.63             | 4192.08    | 2003.77    |  |  |  |
| Huachipa                      | 72.29               | 95.42      | 58.52      |  |  |  |
| Paita                         | 115.93              | 171.61     | 98.96      |  |  |  |
| Esperanza                     | 0.49                | 337.47     | 1.70       |  |  |  |
| Etanol                        | 0.00                | 6.76       | 0.00       |  |  |  |
| $I$ lo $2$                    | 80.59               | 481.50     | 0.00       |  |  |  |
| Independencia                 | 19.99               | 29.98      | 0.00       |  |  |  |
| Las Flores                    | 353.30              | 879.70     | 214.06     |  |  |  |
| Quillab                       | 31.37               | 2021.99    | 73.49      |  |  |  |
| Santa Rosa                    | 0.00                | 1409.66    | 217.36     |  |  |  |

| $\overline{\text{Central}}$       | ravia D.v.<br>$2016~(\text{GWh})$ | ZIJUI UJUU NU.<br>2029 (GWh) | 2030 (GWh) |
|-----------------------------------|-----------------------------------|------------------------------|------------|
| Huanchor                          | $145.\overline{37}$               | 144.90                       | 144.90     |
| $\overline{\text{Call}}$ ahuanca  | 802.37                            | 802.94                       | 804.54     |
| Moyopampa                         | 0.00                              | 800.73                       | 802.21     |
| Huampani                          | 259.25                            | 258.61                       | 258.44     |
| $\overline{\mathrm{Cahua}}$       | 356.08                            | 355.03                       | 355.03     |
| Pariac                            | 31.21                             | 31.11                        | 31.11      |
| CanonPato                         | 1677.66                           | 1671.42                      | 1671.42    |
| Carhuaquero                       | 653.48                            | 651.28                       | 651.28     |
| $\overline{\text{Chimay}}$        | 1025.65                           | 1022.08                      | 1022.08    |
| Yanango                           | 279.04                            | 278.03                       | 278.03     |
| Machupicchu                       | 1220.47                           | 1216.03                      | 1216.03    |
| SanGaban                          | 541.95                            | 539.26                       | 539.26     |
| Charcani4                         | 53.30                             | 53.11                        | 51.27      |
| Charcani123                       | 25.65                             | 25.32                        | 24.48      |
| Yuncan                            | 798.08                            | 794.84                       | 794.84     |
| Yaupi                             | 722.73                            | 720.04                       | 720.04     |
| Oroya                             | 44.51                             | 44.31                        | 44.31      |
| Restitucion                       | 1531.53                           | 1526.32                      | 1525.84    |
| CanaBrava                         | 45.79                             | 45.63                        | 45.61      |
| StaCruz1                          | 41.39                             | 41.25                        | 41.25      |
| StaCruz2                          | 42.69                             | 42.56                        | 42.55      |
| $\overline{\text{Carhua}}$ quero4 | 87.58                             | 87.33                        | 87.01      |
| LaVirgen                          | 0.00                              | 417.73                       | 417.73     |
| OchoAgosto                        | 156.07                            | 155.62                       | 155.62     |
| Runatullu3                        | 171.59                            | 171.11                       | 171.11     |
| Runatullu2                        | 129.31                            | 128.86                       | 128.86     |
| $\overline{\text{Curib}}$ amba    | 0.00                              | 1295.37                      | 1295.37    |
| Cano                              | 0.00                              | 547.57                       | 547.57     |
| Rapay2                            | 0.00                              | 646.20                       | 646.20     |
| Retamal                           | $\overline{0.00}$                 | 0.00                         | 1088.59    |
| Pucara                            | 0.00                              | 520.27                       | 518.04     |
| Chancay                           | 73.73                             | 73.53                        | 73.53      |
| Llatica                           | 0.00                              | 499.26                       | 499.26     |
| Soro                              | 0.00                              | 548.35                       | 548.35     |
| Lluta1                            | 0.00                              | 0.00                         | 218.11     |
| Lluclla                           | 0.00                              | 0.00                         | 235.35     |
| Cumba                             | 0.00                              | 0.00                         | 741.96     |
| Chadin                            | 0.00                              | 2081.35                      | 2044.87    |
| SantaRita                         | 0.00                              | 882.98                       | 880.53     |
| Cheves <sub>3</sub>               | 0.00                              | 0.00                         | 113.43     |
| Uchuhuerta                        | 0.00                              | 0.00                         | 37.75      |
| Chilia                            | 0.00                              | 0.00                         | 313.45     |
| Mara4                             | 0.00                              | 0.00                         | 684.13     |
| Mara <sub>3</sub>                 | 0.00                              | 0.00                         | 534.78     |
| Mara2                             | 0.00<br>54                        | 0.00                         | 748.22     |
| Mara1                             | 0.00                              | 0.00                         | 813.78     |

Tabla B.3: Centrales Serie

| Central                         | $2016$ (GWh)       | 2029 (GWh)            | 2030 (GWh)         |
|---------------------------------|--------------------|-----------------------|--------------------|
| Purmacana                       | 0.00               | 0.00                  | 15.78              |
| Huasahuas1                      | 0.00               | 0.00                  | 33.32              |
| Huasahuas2                      | $\overline{0.00}$  | 0.00                  | 33.32              |
| $\overline{\text{Shima}}$       | $\overline{0.00}$  | $\overline{21.05}$    | $\overline{21.05}$ |
| Yanapampa                       | 17.58              | 17.53                 | 17.53              |
| Huatzirok1                      | $\overline{46.55}$ | $\frac{46.44}{9.644}$ | $\overline{46.44}$ |
| $\overline{\text{Canchay}}$ llo | 21.84              | 21.79                 | 21.79              |
| Manta                           | $\overline{53.62}$ | $\overline{53.48}$    | $\overline{53.48}$ |
| Carpapata3                      | 0.00               | 0.00                  | 39.43              |
| BaniosV                         | 0.00               | 0.00                  | 36.75              |
| Tingo                           | 49.98              | $\overline{49.85}$    | 49.85              |
| $\overline{\text{SanMarcos}}$   | 0.00               | 0.00                  | 43.87              |
| $\overline{\text{Cola1}}$       | 0.00               | 61.26                 | 61.26              |
| LasCruces                       | 0.00               | 0.00                  | $\overline{55.22}$ |
| Zanha                           | 0.00               | 0.00                  | $\overline{42.13}$ |
| Macon                           | 0.00               | 0.00                  | 84.15              |
| Potrero                         | 0.00               | 0.00                  | 84.15              |
| Pelagatos                       | 0.00               | 0.00                  | 34.12              |
| Muchcapata                      | 0.00               | 0.00                  | 74.90              |
| Vilcanota <sub>2</sub>          | 0.00               | $\overline{0.00}$     | 168.22             |
| TulumayoIV                      | 0.00               | 0.00                  | 273.21             |
| TulumayoV                       | 0.00               | 0.00                  | $\overline{42.13}$ |
| Pallca                          | $\overline{0.00}$  | 0.00                  | 66.55              |
| Carhuac                         | 0.00               | 67.51                 | 67.51              |
| Orquideas                       | $\overline{0.00}$  | $\overline{0.00}$     | 50.85              |
| Chilcay                         | 0.00               | 0.00                  | 50.85              |
| $\overline{\mathrm{Col}}$ ca    | 0.00               | $\overline{26.34}$    | 26.34              |
| Huasicanch                      | 0.00               | $\overline{0.00}$     | 78.87              |
| StaLorenza                      | 0.00               | 69.11                 | 64.90              |
| Yacuraya                        | 0.00               | $\overline{58.72}$    | $\overline{58.60}$ |
| Hydrika15                       | 0.00               | 79.74                 | 79.74              |
| Karpa                           | 0.00               | 84.15                 | 84.15              |
| LagunaAzul                      | 0.00               | 175.20                | 175.20             |

Tabla B.4: Centrales Pasada

| Central               | <u> 1 apro D.O. Centrales Limbalbe</u><br>$2016~(\text{GWh})$ | 2029 (GWh) | 2030 (GWh) |
|-----------------------|---------------------------------------------------------------|------------|------------|
| Matucana              | 770.36                                                        | 767.39     | 767.31     |
| Huinco                | 1109.77                                                       | 1104.49    | 1102.84    |
| Charcani <sub>5</sub> | 399.48                                                        | 396.10     | 386.81     |
| Malpaso               | 174.92                                                        | 174.02     | 173.77     |
| Mantaro               | 4671.18                                                       | 4655.07    | 4653.74    |
| Arcata                | 12.59                                                         | 12.56      | 12.21      |
| Platanal              | 1188.28                                                       | 1183.28    | 1182.47    |
| Gciego                | 143.54                                                        | 138.50     | 117.85     |
| Cheves                | 891.70                                                        | 888.01     | 887.41     |
| Poechos1              | 130.16                                                        | 129.78     | 124.48     |
| Poechos2              | 62.33                                                         | 62.47      | 54.78      |
| LasPizarras           | 116.71                                                        | 116.29     | 116.24     |
| Huanza                | 524.02                                                        | 522.08     | 521.65     |
| Quitaracsa            | 617.28                                                        | 614.85     | 614.30     |
| Caguila               | 2169.56                                                       | 2825.11    | 2811.31    |
| Chaglla               | 2874.83                                                       | 2864.06    | 2857.58    |
| Olmos1                | 0.00                                                          | 425.94     | 425.87     |
| BeloHorizonte         | 0.00                                                          | 1354.77    | 1354.74    |
| Rucuy                 | 0.00                                                          | 0.00       | 174.81     |
| StaMaria              | 0.00                                                          | 0.00       | 4763.45    |

Tabla B.5: Centrales Embalse

Tabla B.6: Centrales ERNC

| Central    | Tecnologia | 2016 (GWh) | 2029 (GWh) | 2030 (GWh) |
|------------|------------|------------|------------|------------|
| Talara     | Eolica     | 131.29     | 130.89     | 122.84     |
| Cupisnique | Eolica     | 350.57     | 349.43     | 329.58     |
| Marcona    | Eolica     | 140.17     | 139.71     | 139.18     |
| TresHrmnas | Solar      | 394.28     | 393.00     | 391.35     |
| Yacila     | Eolica     | 0.00       | 0.00       | 198.18     |
| Malabrigo  | Eolica     | 0.00       | 0.00       | 178.50     |
| Nazca      | Eolica     | 0.00       | 0.00       | 694.80     |
| Salinas    | Eolica     | 0.00       | 0.00       | 156.28     |
| Panamerica | Solar      | 55.10      | 54.99      | 54.99      |
| Majes      | Solar      | 55.10      | 54.99      | 52.28      |
| Reparticio | Solar      | 55.08      | 54.97      | 52.32      |
| Tacna      | Solar      | 55.10      | 54.99      | 54.95      |
| MoqueguaFV | Solar      | 44.00      | 43.91      | 43.91      |
| LaJoya     | Solar      | 0.00       | 0.00       | 49.32      |
| Siguas     | Solar      | 0.00       | 0.00       | 52.16      |
| StaBertha  | Solar      | 0.00       | 0.00       | 135.46     |

# Anexo C

# Anexo C: Generación Multinodal

## C.1. Detalle CMg por barra Simulación Multinodal

| Tabla C.I. Detaile Chig Mensuales por barra simulación muntificular |                 |                |                   |                 |  |
|---------------------------------------------------------------------|-----------------|----------------|-------------------|-----------------|--|
| Fecha                                                               | Multi.(USD/MWh) | Piura(USD/MWh) | Cotaruse(USD/MWh) | S.Rosa(USD/MWh) |  |
| $ene-16$                                                            | 6.718           | 10.84          | 10.43             | 10.42           |  |
| $feb-16$                                                            | 6.102           | 15.10          | 14.66             | 14.58           |  |
| $mar-16$                                                            | 5.818           | 10.43          | 10.03             | 10.05           |  |
| $abr-16$                                                            | 6.516           | 11.29          | 10.88             | 10.90           |  |
| $\text{may-}16$                                                     | 11.698          | 16.69          | 16.19             | 15.87           |  |
| $j$ un-16                                                           | 17.41           | 25.76          | 25.76             | 24.86           |  |
| $j$ ul-16                                                           | 20.53           | 52.56          | 52.67             | 51.36           |  |
| $ago-16$                                                            | 22.6            | 23.02          | 22.94             | 22.17           |  |
| $sep-16$                                                            | 23.15           | 33.68          | 33.28             | 31.79           |  |
| $oct-16$                                                            | 17.514          | 22.04          | 21.81             | 21.39           |  |
| $nov-16$                                                            | 14.116          | 16.19          | 15.79             | 15.64           |  |
| $dic-16$                                                            | 9.102           | 30.63          | 29.96             | 29.50           |  |

Tabla C.1: Detalle CMg Mensuales por barra simulación Multinodal

## C.2. Detalle Centrales Gen Simulación Multinodal

| $\overline{\text{Central}}$       | ravia v.<br>$2016~(\text{GWh})$ | und and Dene<br>2029 (GWh) | 2030 (GWh) |
|-----------------------------------|---------------------------------|----------------------------|------------|
| Huanchor                          | $145.\overline{37}$             | 144.90                     | 144.90     |
| $\overline{\text{Call}}$ ahuanca  | 802.37                          | 802.94                     | 804.54     |
| Moyopampa                         | 0.00                            | 800.73                     | 802.21     |
| Huampani                          | 259.25                          | 258.61                     | 258.44     |
| $\overline{\mathrm{Cahua}}$       | 356.08                          | 355.03                     | 355.03     |
| Pariac                            | 31.21                           | 31.11                      | 31.11      |
| CanonPato                         | 1677.66                         | 1671.42                    | 1671.42    |
| Carhuaquero                       | 653.48                          | 651.28                     | 651.28     |
| $\overline{\text{Chimay}}$        | 1025.65                         | 1022.08                    | 1022.08    |
| Yanango                           | 279.04                          | 278.03                     | 278.03     |
| Machupicchu                       | 1220.47                         | 1216.03                    | 1216.03    |
| SanGaban                          | 541.95                          | 539.26                     | 539.26     |
| Charcani4                         | 53.30                           | 53.11                      | 51.27      |
| Charcani123                       | 25.65                           | 25.32                      | 24.48      |
| Yuncan                            | 798.08                          | 794.84                     | 794.84     |
| Yaupi                             | 722.73                          | 720.04                     | 720.04     |
| Oroya                             | 44.51                           | 44.31                      | 44.31      |
| Restitucion                       | 1531.53                         | 1526.32                    | 1525.84    |
| CanaBrava                         | 45.79                           | 45.63                      | 45.61      |
| StaCruz1                          | 41.39                           | 41.25                      | 41.25      |
| StaCruz2                          | 42.69                           | 42.56                      | 42.55      |
| $\overline{\text{Carhua}}$ quero4 | 87.58                           | 87.33                      | 87.01      |
| LaVirgen                          | 0.00                            | 417.73                     | 417.73     |
| OchoAgosto                        | 156.07                          | 155.62                     | 155.62     |
| Runatullu3                        | 171.59                          | 171.11                     | 171.11     |
| Runatullu2                        | 129.31                          | 128.86                     | 128.86     |
| $\overline{\text{Curib}}$ amba    | 0.00                            | 1295.37                    | 1295.37    |
| Cano                              | 0.00                            | 547.57                     | 547.57     |
| Rapay2                            | 0.00                            | 646.20                     | 646.20     |
| Retamal                           | $\overline{0.00}$               | 0.00                       | 1088.59    |
| Pucara                            | 0.00                            | 520.27                     | 518.04     |
| Chancay                           | 73.73                           | 73.53                      | 73.53      |
| Llatica                           | 0.00                            | 499.26                     | 499.26     |
| Soro                              | 0.00                            | 548.35                     | 548.35     |
| Lluta1                            | 0.00                            | 0.00                       | 218.11     |
| Lluclla                           | 0.00                            | 0.00                       | 235.35     |
| Cumba                             | 0.00                            | 0.00                       | 741.96     |
| Chadin                            | 0.00                            | 2081.35                    | 2044.87    |
| SantaRita                         | 0.00                            | 882.98                     | 880.53     |
| Cheves <sub>3</sub>               | 0.00                            | 0.00                       | 113.43     |
| Uchuhuerta                        | 0.00                            | 0.00                       | 37.75      |
| Chilia                            | 0.00                            | 0.00                       | 313.45     |
| Mara4                             | 0.00                            | 0.00                       | 684.13     |
| Mara <sub>3</sub>                 | 0.00                            | 0.00                       | 534.78     |
| Mara2                             | 0.00                            | 0.00                       | 748.22     |
| Mara1                             | 58<br>0.00                      | 0.00                       | 813.78     |

Tabla C.2: Centrales Serie

| Central                         | $2016$ (GWh)       | $2029~(\overline{\text{GWh}})$ | 2030 (GWh)         |
|---------------------------------|--------------------|--------------------------------|--------------------|
| Purmacana                       | 0.00               | 0.00                           | 15.78              |
| Huasahuas1                      | 0.00               | 0.00                           | $33.\overline{32}$ |
| Huasahuas2                      | $\overline{0.00}$  | $\overline{0.00}$              | 33.32              |
| $\overline{\text{Shima}}$       | $\overline{0.00}$  | $\overline{21.05}$             | $\overline{21.05}$ |
| Yanapampa                       | 17.58              | 17.53                          | 17.53              |
| Huatzirok1                      | 46.55              | 46.44                          | 46.44              |
| $\overline{\text{Canchay}}$ llo | 21.84              | $\overline{21.79}$             | $\overline{21.79}$ |
| Manta                           | $\overline{53.62}$ | $\overline{53.48}$             | $\overline{53.48}$ |
| Carpapata3                      | 0.00               | 0.00                           | 39.43              |
| $\overline{\text{BaniosV}}$     | 0.00               | $\overline{0.00}$              | 36.75              |
| Tingo                           | 49.98              | 49.85                          | 49.85              |
| $\overline{\text{SanMarcos}}$   | 0.00               | 0.00                           | 43.87              |
| $\overline{\text{Cola1}}$       | $\overline{0.00}$  | 61.26                          | 61.26              |
| LasCruces                       | $\overline{0.00}$  | 0.00                           | $\overline{55.22}$ |
| $\overline{\mathrm{Zanh}}$ a    | 0.00               | 0.00                           | 42.13              |
| Macon                           | 0.00               | 0.00                           | 84.15              |
| Potrero                         | 0.00               | 0.00                           | 84.15              |
| Pelagatos                       | 0.00               | 0.00                           | $\overline{34.12}$ |
| Muchcapata                      | 0.00               | 0.00                           | 74.90              |
| $\overline{\text{Vileanota2}}$  | 0.00               | $\overline{0.00}$              | 168.22             |
| TulumayoIV                      | 0.00               | 0.00                           | 273.21             |
| TulumayoV                       | 0.00               | 0.00                           | 42.13              |
| Pallca                          | 0.00               | 0.00                           | 66.55              |
| Carhuac                         | 0.00               | 67.51                          | 67.51              |
| Orquideas                       | $\overline{0.00}$  | $\overline{0.00}$              | 50.85              |
| Chilcay                         | 0.00               | 0.00                           | 50.85              |
| Colca                           | $\overline{0.00}$  | $\overline{26.34}$             | $\overline{26.34}$ |
| Huasicanch                      | 0.00               | $\overline{0.00}$              | 78.87              |
| StaLorenza                      | 0.00               | $\overline{69.11}$             | 64.90              |
| Yacuraya                        | 0.00               | $\overline{58.72}$             | $\overline{58.60}$ |
| Hydrika15                       | 0.00               | 79.74                          | 79.74              |
| $\overline{\text{Karpa}}$       | 0.00               | 84.15                          | 84.15              |
| LagunaAzul                      | 0.00               | 175.20                         | 175.20             |

Tabla C.3: Centrales Pasada

| Central       | таріа С.н. Сендак тепінсаз<br>$2016 \; (\overline{\text{GWh}})$ | 2029 (GWh) | $2030 \; (\overline{\text{GWh}})$ |
|---------------|-----------------------------------------------------------------|------------|-----------------------------------|
| Kallpa        | 7385.63                                                         | 7507.21    | 6168.21                           |
| Chilca        | 5967.80                                                         | 6527.95    | 4507.84                           |
| Olleros       | 0.00                                                            | 2606.95    | 2318.75                           |
| Fenix         | 2631.47                                                         | 3744.04    | 2243.58                           |
| Surmed        | 1187.90                                                         | 1448.68    | 895.14                            |
| Pisco         | 595.48                                                          | 593.84     | 528.52                            |
| Oquendo       | 233.85                                                          | 256.39     | 198.07                            |
| Paramonga     | 102.79                                                          | 102.52     | 101.94                            |
| Ventanilla    | 2501.63                                                         | 4192.08    | 2003.77                           |
| Huachipa      | 72.29                                                           | 95.42      | 58.52                             |
| Paita         | 115.93                                                          | 171.61     | 98.96                             |
| Esperanza     | 0.49                                                            | 337.47     | 1.70                              |
| Etanol        | 0.00                                                            | 6.76       | 0.00                              |
| $I$ lo $2$    | 80.59                                                           | 481.50     | 0.00                              |
| Independencia | 19.99                                                           | 29.98      | 0.00                              |
| Las Flores    | 353.30                                                          | 879.70     | 214.06                            |
| Quillab       | 31.37                                                           | 2021.99    | 73.49                             |
| Santa Rosa    | 0.00                                                            | 1409.66    | 217.36                            |

Tabla C.4: Centrales Térmicas

Tabla C.5: Centrales Embalse

| Central               | 2016 (GWh) | 2029 (GWh) | $2030~(\text{GWh})$ |
|-----------------------|------------|------------|---------------------|
| Matucana              | 770.36     | 767.39     | 767.31              |
| Huinco                | 1109.77    | 1104.49    | 1102.84             |
| Charcani <sub>5</sub> | 399.48     | 396.10     | 386.81              |
| Malpaso               | 174.92     | 174.02     | 173.77              |
| Mantaro               | 4671.18    | 4655.07    | 4653.74             |
| Arcata                | 12.59      | 12.56      | 12.21               |
| Platanal              | 1188.28    | 1183.28    | 1182.47             |
| GCiego                | 143.54     | 138.50     | 117.85              |
| Cheves                | 891.70     | 888.01     | 887.41              |
| Poechos1              | 130.16     | 129.78     | 124.48              |
| Poechos2              | 62.33      | 62.47      | 54.78               |
| LasPizarras           | 116.71     | 116.29     | 116.24              |
| Huanza                | 524.02     | 522.08     | 521.65              |
| Quitaracsa            | 617.28     | 614.85     | 614.3               |
| CAguila               | 2169.56    | 2825.11    | 2811.31             |
| Chaglla               | 2874.83    | 2864.06    | 2857.58             |
| Olmos1                | 0.00       | 425.94     | 425.87              |
| BeloHorizont          | 0.00       | 1354.77    | 1354.74             |
| Rucuy                 | 0.00       | 0.00       | 174.81              |
| StaMaria              | 0.00       | 0.00       | 4763.45             |

| Central    | Tecnologia | 2016 (GWh) | 2029 (GWh) | 2030 (GWh) |
|------------|------------|------------|------------|------------|
| Talara     | Eolica     | 131.29     | 130.89     | 122.84     |
| Cupisnique | Eolica     | 350.57     | 349.43     | 329.58     |
| Marcona    | Eolica     | 140.17     | 139.71     | 139.18     |
| TresHrmnas | Solar      | 394.28     | 393.00     | 391.35     |
| Yacila     | Eolica     | 0.00       | 0.00       | 198.18     |
| Malabrigo  | Eolica     | 0.00       | 0.00       | 178.50     |
| Nazca      | Eolica     | 0.00       | 0.00       | 694.80     |
| Salinas    | Eolica     | 0.00       | 0.00       | 156.28     |
| Panamerica | Solar      | 55.10      | 54.99      | 54.99      |
| Majes      | Solar      | 55.10      | 54.99      | 52.28      |
| Reparticio | Solar      | 55.08      | 54.97      | 52.32      |
| Tacna      | Solar      | 55.10      | 54.99      | 54.95      |
| MoqueguaFV | Solar      | 44.00      | 43.91      | 43.91      |
| LaJoya     | Solar      | 0.00       | 0.00       | 49.32      |
| Siguas     | Solar      | 0.00       | 0.00       | 52.16      |
| StaBertha  | Solar      | 0.00       | 0.00       | 135.46     |

Tabla C.6: Centrales ERNC